### UNIVERSITA DEGLI STUDI DI PADOVA `

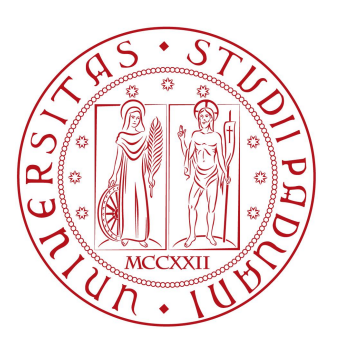

### Dipartimento di Ingengneria dell'Informazione Corso di Laurea Magistrale in Ingegneria dell'Automazione

## ANALISI DELLA STABILITA IN ` PRESENZA DI NON-LINEARITA STATICHE `

Laureanda: Chiara Anselmi Relatore: Professor Augusto Ferrante Anno Accademico: 2014-2015 Data: 6 luglio 2015

 $\label{eq:2.1} \mathcal{L}(\mathcal{L}^{\text{max}}_{\mathcal{L}}(\mathcal{L}^{\text{max}}_{\mathcal{L}})) \leq \mathcal{L}(\mathcal{L}^{\text{max}}_{\mathcal{L}}(\mathcal{L}^{\text{max}}_{\mathcal{L}}))$ 

A Luciana e Renzo

 $\mathcal{L}_{\text{max}}$  . The  $\mathcal{L}_{\text{max}}$ 

## Indice

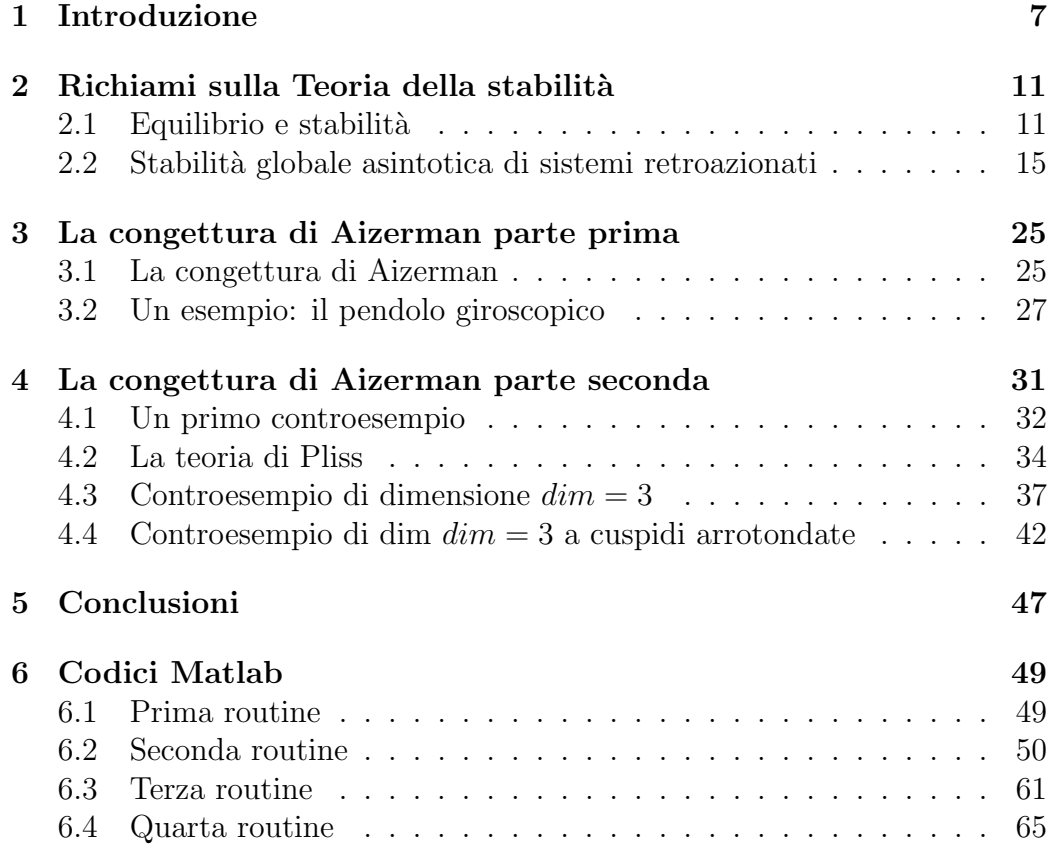

INDICE

# Capitolo 1

## Introduzione

Il problema della stabilità ha sempre avuto una notevole importanza nell'ambito della teoria del controllo. In qualsivoglia applicazione è fondamentale riuscire a determinare se il sistema su cui si sta lavorando è stabile, instabile, asintoticamente stabile o meglio ancora globalmente asintoticamente stabile.

Grandi matematici ed ingegneri come Lyapunov, Kalman e Krasovsky si sono cimentati nello sviluppo di tecniche e metodi per l'analisi della stabilità e per la sintesi di sistemi di controllo stabilizzanti.

Per sistemi retroazionati lineari esistono diversi approcci per affrontare la questione, come per esempio il metodo di Routh o di Nyquist, e in genere questo tipo di problemi non presenta grosse difficolt`a.

Il tutto diventa più complesso se in retroazione sono presenti delle nonlinearità.

Nel 1949 Aizerman propose un'interessante congettura che avrebbe permesso di determinare la stabilit`a di un sistema in catena chiusa, formato da un sistema non lineare, chiuso in retroazione da una non-linearità statica. Tale congettura pu`o essere descritta come segue. Si sostituisce alla non-linearità statica nell'anello di retroazione un guadagno costante  $K$  e si considera il corrispondente settore di stabilità lineare, ossia l'insieme dei valori di  $K$  per cui il sistema lineare in catena chusa è asintoticamente stabile. Aizerman congetturò che se la non-linearità statica è interamente contenuta nel settore di stabilità lineare, allora il sistema non lineare originale è asintoticamente stabile. Pi`u precisamente secondo la congettura, il settore di stabilit`a globale asintotica per il sistema lineare e il suo corrispondente non lineare sono coincidenti, purché la non-linearità sia sufficientemente regolare e contenuta interamente all'interno del settore di stabilit`a del sistema lineare.

Questa tesi si dimostr`o falsa e molti a partire da Krasovskii nel 1952 cominciarono a produrre controesempi prima di dimensione dim = 2, poi di dimensione  $dim = 3$ , come nel caso del celeberrimo controesempio di Pliss del 1958.

Successivamente furono proposti altri teoremi, come quello di Popov e del cerchio, rispettivamente nel 1962 e 1966, che permisero di affrontare con una diversa tecnica il problema della stabilit`a per sistemi con retroazione non lineare.

Nonostante la congettura di Aizerman si sia rivelata falsa, lo studio dei suoi controesempi continua ad essere un interessante campo d'analisi, specie per quel che riguarda i sistemi di dimensione  $dim = 3$ . La confutazione della congettura, in questo caso, si basa essenzialmente sull'opera già citata di Pliss, il quale però, pur avendo definito condizioni necessarie e sufficienti per la stabilit`a globale asintotica, non ha proposto esempi numerici a sostegno della sua tesi.

Si trovano in letteratura, come in [10] e in [11], studi di sistemi con non-linearit`a in retroazione che generano traiettorie instabili nonostante la stabilit`a dei sistemi lineari corrispondenti. In questi esempi, tuttavia, le funzioni non lineari nell'anello di retroazione presentano punti angolosi e non possono quindi dirsi funzioni sufficientemente regolari, come invece chiedeva Aizerman nella sua congettura.

In altri controesempi, le funzioni non lineari tendono ai margini del settore di stabilità e quindi si potrebbe pensare che la congettura valga purché la non-linearità sia inclusa in un settore strettamente contenuto nel settore di stabilit`a lineare.

In questa tesi si è analizzato il problema della assoluta stabilità asintotica, ponendo particolare attenzione allo studio della concettura di Aizerman e dei suoi controesempi. A partire dall'opera di Pliss e dai controesempi di dimensione  $\dim = 3$  esistenti in letteratura, è stato sviluppato un controesempio numerico sempre di dimensione  $dim = 3$ , che presenta in retroazione una funzione non lineare, priva di punti angolosi, con derivata prima continua, rispettante quindi i vincoli di regolarit`a richiesti dalla congettura di Aizerman. Inoltre, nel controesempio considerato, la non-linearità è inclusa in un settore strettamente contenuto nel settore si stabilit`a lineare.

Questa tesi si sviluppa in tre capitoli. Inizialmente, si richiameranno i concetti fondamentali della teoria della stabilità, andando ad analizzare più approfonditamente il caso di sistemi retroazionati lineari e non lineari.

Successivamente, nel capitolo 3, verrà presentata la congettura di Aizerman e verrà proposto un esempio di sistema in cui tale congettura risulta verificata.

Il quarto capitolo infine, conterr`a l'analisi dei conrtoesempi alla congettura, a partire dalla teoria di Pliss, fino allo studio delle simulazioni realizzate per i controesempi numerici.

In appendice sono riportati i codici delle routine Matlab usate per le simulazioni, che sono l'argomento del capitolo 4.

### Capitolo 2

## Richiami sulla Teoria della stabilità

Nello studio di un sistema dinamico, è di grande importanza la conoscenza delle caratteristiche del suo comportamento a regime. In particolar modo, è fondamentale analizzare l'esistenza di punti di equilibrio, la geometria delle traiettorie attorno a tali punti, nonch´e la presenza di movimenti periodici.

Questi argomenti sono stati ampiamente ed esaustivamente trattati da diversi autori in letteratura (si vedano per esempio [1] o [7]). Nel seguito di questo capitolo saranno richiamati alcuni concetti, definizioni e teoremi fondamentali, che saranno utili per il prosieguo dell'analisi che si andr`a a condurre.

#### 2.1 Equilibrio e stabilità

Si consideri un sistema dinamico in evoluzione libera, descritto dall'equazione differenziale vettoriale del prim'ordine

$$
\dot{x} = f(x(t))\tag{2.1}
$$

 $\text{con } x = [x_1, ..., x_n]^T$  stato del sistema. Supponiamo che il sistema sia tempo invariante e che, per ogni istante iniziale  $t_0$  e per ogni condizione iniziale  $x(t_0)$ , l'equazione differenziale (2.1) ammetta un'unica soluzione  $x(t, t_0, x_0)$ , per  $t \in [t_0, T(t_0, x_0)].$ 

**Definizione 1** Lo stato  $x_e$  si dice di equilibrio per il sistema (2.1) se, quando lo stato iniziale del sistema è  $x(0) = x_e$ , risulta  $x(t) = x_e$  per ogni  $t \geq 0$ .

A partire dall'equazione  $(2.1)$  è immediato notare che la condizione di equilibrio si traduce direttamente in  $\dot{x} = 0$ , ovvero in  $f(x_e) = 0$ .

Si è spesso interessati allo studio del comportamento del sistema in un intorno del punto di equilibrio, in particolar modo per quel che riguarda la stabilit`a del punto stesso.

Da un punto di vista intuitivo, uno stato di equilibrio è stabile se un piccolo scostamento dello stato iniziale  $x(0)$  dallo stato di equilibrio  $x_e$  provoca l'insorgere di una traiettoria perturbata, i cui punti sono tutti prossimi ad  $x_e$  stesso, e l'intorno di  $x_e$  entro cui è contenuta la traiettoria perturbata pu`o essere reso arbitrariamente piccolo, riducendo lo scostamento dello stato iniziale dallo stato di equilibrio.

Scendendo più nel dettaglio, si possono dare le seguenti definizioni.

**Definizione 2** [Equilibrio stabile] Sia  $x_e$  uno stato di equilibrio per il sistema  $(2.1)$ . Diremo che  $x_e$  è stato di equilibrio stabile se, per ogni numero reale  $\epsilon > 0$ , esiste un numero reale  $\delta > 0$  tale che se

$$
||x(0) - x_e|| < \delta \tag{2.2}
$$

allora gli stati  $x(t)$  della traiettoria con origine  $x(0)$  soddisfano per ogni  $t \geq 0$ la diseguaglianza

$$
||x(t) - x_e|| < \epsilon \tag{2.3}
$$

**Definizione 3** [Equilibrio convergente] Sia  $x_e$  uno stato di equilibrio per il sistema (2.1). L'equilibrio in  $x_e$  è convergente se esiste un numero reale  $\delta > 0$ , tale che se

$$
||x(0) - x_e|| < \delta \tag{2.4}
$$

allora per  $t \rightarrow +\infty$  lo stato  $x(t)$  tende ad  $x_e$ 

$$
\lim_{t \to \infty} x(t) = x_e \tag{2.5}
$$

Nel caso in cui il sistema sia contemporaneamente stabile e convergente, si ha la stabilità asintotica, che è definita come:

**Definizione 4** [Equilibrio asintoticamente stabile] Sia  $x_e$  stato di equilibrio per il sistema  $(2.1)$ . L'equilibrio in  $x_e$  è asintoticamente stabile se è stabile e convergente.

Più forte della stabilità asintotica è la stabilità globale asintotica, per la quale si è soliti dare la seguente definizione

**Definizione 5** Sia  $x_e$  stato di equilibrio per il sistema  $(2.1)$ . Lo stato  $x_e$  si dice globalmente asintoticamente stabile se esso è asintoticamente stabile e  $x(t)$  tende ad  $x_e$  per  $t \to +\infty$ , qualunque sia la condizione iniziale  $x(0) \in \mathbb{R}$ .

Nel caso in cui ad una piccola perturbazione iniziale corrisponda un'evoluzione dello stato che tende ad allontanarsi dallo stato di equilibrio  $x_e$ , si ha uno stato di equilibrio instabile.

L'analisi della stabilità di un sistema lineare a tempo continuo  $\dot{x} = F x(t)$ può essere condotta con diverse metodologie. Sfruttando l'analisi modale è possibile stabilire se un sistema `e stabile, globalmente asintoticamente stabile o instabile, come descritto nel seguente teorema.

Teorema 1 In un sistema lineare autonomo

- 1. se il sistema ha uno stato di equilibrio convergente, questo è necessariamente lo zero e nessun altro stato può essere di equilibrio;
- 2. l'equilibrio nell'origine è convergente se e solo se la matrice di stato del sistema è di Hurwitz;
- 3. l'eventuale convergenza dell'equilibrio nell'origine è globale;
- 4. se il sistema possiede un punto di equilibrio stabile, ogni altro punto di  $equilibrio$  ha la medesima proprietà;
- 5. l'equilibrio nell'origine è stabile se e solo se la matrice di stato ha solo autovalori con parte reale non positiva e gli autovalori a parte reale nulla sono radici semplici del suo polinomio minimo;
- 6. se l'origine è punto di equilibrio convergente allora esso è anche stabile e quindi asintoticamente stabile.

Un diverso approccio al problema della stabilità si basa sul criterio di Lyapunov e sui teoremi ad esso collegati, come ad esempio quello di Barbashin-Krasovskii-LaSalle.

Com'è ben noto, il criterio di Lyapunov richiede lo studio di una particolare funzione di Lyapunov e della sua derivata prima, entrambe definite in un insieme aperto  $W \subseteq X = \mathbb{R}^n$ , contenente l'origine. Gli enunciati dei teoremi sono riportati di seguito, per approfondimenti e dimostrazioni si rimanda a [1].

**Teorema 2** *[Criterio di stabilità di Lyapunov]* Sia  $x = 0$  punto di equilibrio per il sistema  $(2.1)$  e sia  $V: W \to \mathbb{R}$  una funzione continua con le sue derivate  $\hat{p}$ rime in un intorno W dell'origine e ivi definita positiva. Se la funzione  $\dot{V}$ :  $W \to \mathbb{R}$  è semidefinita negativa, allora l'origine è punto di equilibrio stabile.  $SeV<sup>1</sup>$  è definita negativa, allora l'origine è punto di equilibrio asintoticamente stabile.

Una condizione sufficiente per l'instabilità è fornita dal seguente criterio di instabilit`a di Lyapunov.

**Teorema 3** [Criterio di instabilità di Lyapunov] Sia  $x = 0$  punto di equilibrio per il sistema (2.1). Si supponga che in un intorno aperto W dell'origine sia definita la funzione  $V: W \to \mathbb{R}$ , continua con le sue derivate prime, nulla

$$
\dot{V}:W\to\mathbb{R}:x\mapsto\frac{\partial V}{\partial x}f(x)
$$

Se  $x(t)$  è una soluzione di (2.1), la funzione composta che associa all'istante t il valore di V nello stato  $x(t)$  è esprimibile come:

$$
V(x(\cdot)) : \mathbb{R}_+ \to \mathbb{R} : t \mapsto x(t) \mapsto V(x(t))
$$

La derivata rispetto a t di  $V(x(\cdot))$  è:

$$
\frac{d}{dt}V(x(t)) = \frac{\partial V}{\partial x_1}\dot{x}_1 + \dots + \frac{\partial V}{\partial x_n}\dot{x}_n = V(\dot{x}(t))
$$

Pertanto la funzione  $\dot{V}$  valutata nello stato  $x(t)$  al tempo t restituisce il valore della derivata di  $V(x(t))$  rispetto al tempo lungo la traiettoria del sistema (2.1).

<sup>&</sup>lt;sup>1</sup>Dato il sistema (2.1), sia f continua e sia  $W \subseteq X$  un aperto sul quale è definita la funzione scalare continua con le sue derivate prime V. Detto  $\frac{\partial V}{\partial x} = gradV =$  $\left[\frac{\partial V}{\partial x_1} \quad \frac{\partial V}{\partial x_2} \quad \dots \quad \frac{\partial V}{\partial x_n}\right]$  il gradiente di V, è possibile introdurre la funzione a valori scalari, continua in  $W$ , associata al sistema  $(2.1)$  e alla  $V$ :

nell'origine e tale che l'origine sia punto di accumulazione per l'insieme dei punti

$$
P = \{x : x \in W, V(x) > 0\}
$$

in cui V può assumere valori positivi e che la condizione  $V(x) > 0$  implichi  $V > 0$  e quindi si abbia

$$
P \subseteq \left\{ x : \dot{V} > 0 \right\}
$$

Allora l'equilibrio in  $x = 0$  non è stabile.

Per quel che riguarda la stabilità globale asintotica, definita da alcuni autori stabilit`a in grande, sono di particolare interesse i seguenti teoremi.

**Teorema 4** [Stabilità globale asintotica] Si supponga che  $x_e = 0$  sia un punto di equilibrio per il sistema (2.1) e che la funzione f sia definita e continua in ogni punto di  $\mathbb{R}^n$ . Si supponga inoltre che la funzione

$$
V:\mathbb{R}^n\to\mathbb{R}_+
$$

sia continua con le derivate prime e tale per cui  $V(x) \to \infty$  quando  $||x|| \to \infty$ . Si supponga inoltre che la funzione V sia strettamente negativa per  $x \neq 0$ . Allora l'equilibrio nell'origine è globalmente asintotiamente stabile.

**Teorema 5** [Barbashin-Krasovskii-LaSalle] Sia  $x_e = 0$  punto di equilibrio per il sistema (2.1) e sia  $V(x) > 0$  per ogni  $x \in \mathbb{R}^n \setminus \{0\}$ , tale per cui  $V(x) \to \infty$  quando  $||x|| \to \infty$ . Inoltre sia  $\dot{V} \leq 0$  per ogni  $x \in \mathbb{R}^n \setminus \{0\}$ . Nel caso in cui non esista alcuna traiettoria non banale  $x(t) \neq 0$  tale per cui  $V = 0$  implica  $x(t) = 0$ , allora il punto di equilibrio  $x_e = 0$  è globalmente asntoticamente stabile.

### 2.2 Stabilità globale asintotica di sistemi retroazionati

Si consideri il sistema rappresentato dallo schema a blocchi riportato in figura 2.1, con  $G(s)$  funzione di trasferimeto in catena aperta razionale, strettamente propria. Lo studio della stabilità e in particolar modo della stabilità globale asintotica di un tale sistema non presenta grosse difficolt`a se nella catena di retroazione è presente un elemento lineare. In effetti, basta ricorrere

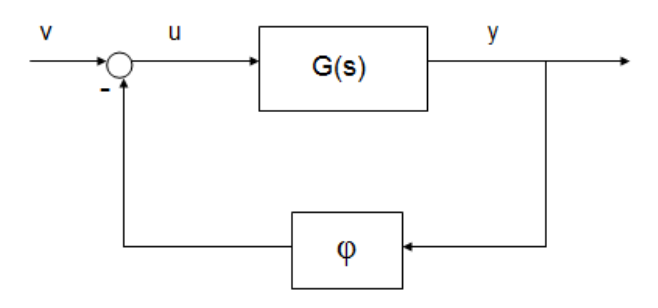

Figura 2.1: Diagramma a blocchi di un sistema retroazionato con una nonlinearità  $\phi$ 

al criterio di Routh-Hurwitz per determinare il settore di stabilit`a del caso lineare, che sarà d'ora in avanti chiamato settore di Hurwitz.

La questione si fa più complessa se in retroazione sono presenti delle non-linearità.

Si consideri a tal proposito il sistema, sempre riferito alla figura 2.1, descritto dalle seguenti equazioni

$$
\dot{x} = Ax - b\phi(cx) \tag{2.6}
$$

con  $\phi : \mathbb{R} \to \mathbb{R}$  funzione continua, non necessariamente lineare, nulla nell'origine per cui valgono le condizioni di settore:

$$
\underline{\phi} < \frac{\phi(\sigma)}{\sigma} < \overline{\phi} \tag{2.7}
$$

per ogni  $\sigma \neq 0$  e con  $A \in \mathbb{R}^n$  matrice caratteristica del sistema.

Il problema che si andrà ad affrontare d'ora in poi sarà quindi il seguente:

**Problema 1** *[Problema di assoluta stabilità] Dato il sistema (2.6) trovare* le condizioni su  $(A, b, c, \phi, \overline{\phi})$  tali per cui l'origine sia globalmente asintoticamente stabile per tutte le funzioni lineari e non lineari  $\phi$  soddisfacenti le condizioni di settore (2.7).

In letteratura sono state presentate diverse strategie per affrontare questa questione, in particolare esistono alcuni teoremi che permettono di stabilire

#### 2.2. STABILITÀ GLOBALE ASINTOTICA DI SISTEMI RETROAZIONATI17

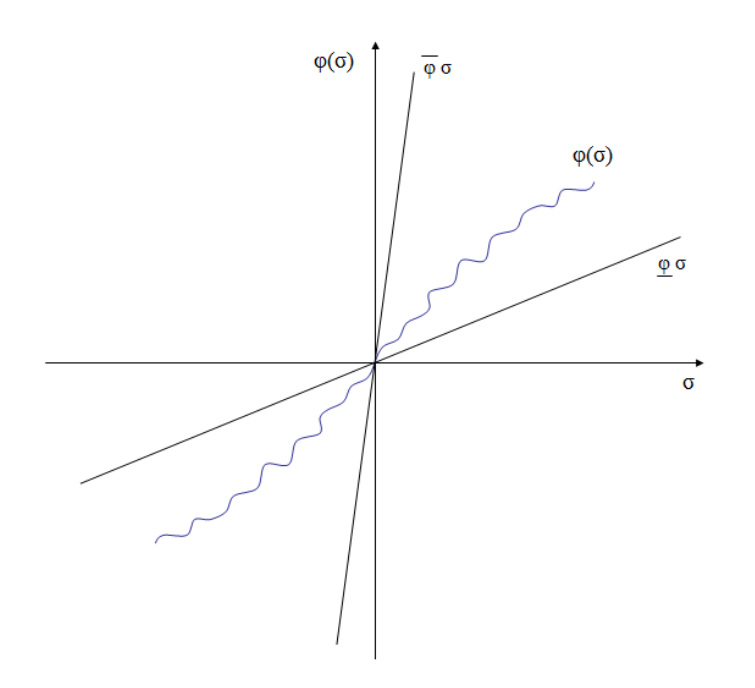

Figura 2.2: Condizioni di settore per la non-linearità  $\phi(\sigma)$ 

se uno stato di equilibrio è globalmente asintoticamente stabile, sia per via analitica che per via grafica. A tal proposito si andranno ora a introdurre due teoremi, il teorema del cerchio e il teorema di Popov, che prevedono entrambi la verifica di una condizione di positività reale per un'opportuna funzione. Pertanto, prima di riportare gli enunciati, si introdurrà brevemente il concetto di funzione positiva reale.

Definizione 6 [Funzione positiva reale] La funzione complessa di variabile complessa  $F(s)$  si dice positiva reale se:

- 1.  $F(s)$  è analitica nel semipiano  $\{s : Re(s) > 0\}$
- 2.  $ReF(s) \geq 0$  per ogni s tale che  $Re(s) > 0$
- 3.  $F(s)$  reale per ogni s reale positivo

In altri termini si può dire che una funzione positiva reale non identiamente nulla è una funzione analitica che mappa il semipiano destro aperto  $\{s: Re > 0\}$  in se stesso.

Nel caso di funzioni razionali reali, ovvero funzioni che sono rapporto di polinomi a coefficienti reali, la terza condizione della Definizione  $(6)$  è ovviamente soddisfatta. Per esse inoltre si pu`o dimostrare il seguente teorema  $\text{(la dimensione è riportata in } [11])$ 

**Teorema 6** La funzione razionale reale  $F(s)$  è positiva reale se e solo se

- 1.  $F(s)$  non ha poli con parte reale positiva
- 2.  $ReF(j\omega) > 0$  per ogni  $\omega \in \mathbb{R}$ , tale che j $\omega$  non sia un polo di  $F(s)$
- 3. gli eventuali poli di F(s) sull'asse immaginario (compreso il punto improprio) sono semplici, con residuo reale positivo

Ci`o detto, si consideri ora un sistema lineare stazionario con funzione di trasferimento razionale strettamente propria  $G(s)$ , che abbia nell'anello di retroazione un elemento statico con caratteristica non lineare  $\phi$ , ovvero un sistema analogo a quello di figura 2.1. Il criterio del cerchio si enuncia nel seguente modo.

**Teorema 7** [Teorema del cerchio] Siano  $K_1$  e  $K_2$  due costanti con  $K_1 < K_2$ . Lo stato di equilibrio  $x_e = 0$  è globalmente asintoticamente stabile per il sistema libero in catena chiusa, se sono verificate le seguenti condizioni:

- 1.  $\phi(0) = 0$
- 2.  $K_1 < \frac{\phi(\sigma)}{\sigma} < K_2$  per ogni  $\sigma \neq 0$
- 3. la funzione

 $F(s) = \frac{1 + K_2 G(s)}{1 + K_2 G(s)}$  $1 + K_1 G(s)$ 

`e positiva reale

Come accennato in precedenza, questo teorema permette un'interpretazione grafica, che peraltro ne giustifica il nome. Supposto che valgano le prime due condizioni del precedente teorema, la terza può essere riscritta nel seguente modo. Sia  $G(s) = \frac{B(s)}{A(s)}$ , allora la  $F(s)$  è pari a  $F(s) = \frac{A(s) + K_2 B(s)}{A(s) + K_1 B(s)}$ . Dalla teoria sulle funzioni positive reali, si ha che  $F(s)$  è positiva reale se e solo se  $ReF(j\omega) \geq 0$  per ogni  $\omega \in \mathbb{R}$  tale che j $\omega$  non sia polo di  $F(s)$  e il polinomio dato dalla somma del numeratore e del denominatore di  $F(s)$ , ovvero il polinimio  $2A(s) + (K_1 + K_2)B(s)$  è di Hurwitz. Si consideri quindi la disuguaglianza:

$$
ReF(j\omega) = Re[\frac{1 + K_2 G(j\omega)}{1 + K_1 G(j\omega)}] \ge 0
$$
\n(2.8)

ovvero

$$
\frac{[1 + K_2 Re G(j\omega)][1 + K_1 Re G(j\omega)] + K_1 K_2 [Im G(j\omega)]^2}{[1 + K_1 Re G(j\omega)]^2 + K_1^2 [Im G(j\omega)]^2} \ge 0
$$
\n(2.9)

Essa equivale alla:

$$
K_1K_2\{[ReG(j\omega)]^2 + [ImG(j\omega)]^2\} + (K_1 + K_2)ReG(j\omega) + 1 \ge 0 \quad (2.10)
$$

Si consideri il caso  $K_1$  e  $K_2$  concordi in segno e si definiscano  $x_1 = ReG(j\omega)$ e  $x_2 = ImG(j\omega)$ . Nel piano polare la (2.10) diventa:

$$
(x_1 + \frac{K_1 + K_2}{2K_1K_2})^2 + x_2^2 \ge \frac{(K_2 - K_1)^2}{4K_1^2K_2^2}
$$
\n(2.11)

quindi la (2.9) risulta verificata se e solo se il diagramma polare della  $G(i\omega)$ non ha punti all'interno del cerchio di raggio  $r = \frac{K_2 - K_1}{2K_1 K_2}$  $\frac{K_2-K_1}{2K_1K_2}$  e centro  $c =$  $\left(-\frac{K_1+K_2}{2K_1K_2}\right)$  $\frac{K_1+K_2}{2K_1K_2}$ , 0). Si consideri ora invece la condizione sul polinomio  $2A(s)$  +  $(K_1 + K_2)B(s)$ . Applicando il criterio di Nyquist ad un sistema retroazionato con trasferenza d'anello  $\frac{K_1 + K_2}{2}$  $B(s)$  $\frac{B(s)}{A(s)}$ , si ottiene il punto critico  $-\frac{2}{K_1+1}$  $\frac{2}{K_1+K_2}+j0.$ Se  $K_1$  e  $K_2$  sono concordi come nel caso in eame, il punto critico risulta interno al cerchio critico. Pertanto, nel caso in cui la funzione  $G(s)$  abbia p poli con parte reale positiva, il diagramma polare non dovr`a intersecare il cerchio e dovrà girargli attorno  $p$  volte in senso antiorario.

Con ragionamenti del tutto analoghi si verifica che, se  $K_1$  e  $K_2$  sono di segni opposti, il diagramma polare di  $G(j\omega)$  dovrà giacere all'interno del cerchio critico e il punto critico sar`a esterno a tale cerchio. Per quanto riguarda la seconda condizione di positività, basterà che  $G(s)$  abbia tutti i poli con parte reale negativa.

Il criterio del cerchio si traduce nel criterio di Nyquist se  $K_2 - K_1 \rightarrow \infty$ , infatti il raggio del cerchio critio tende a zero e il centro tende al punto critico  $-\frac{1}{K}$  $\frac{1}{K_1} + j0$ . Se invece  $K_1 \rightarrow 0$  e  $K_2 \rightarrow \infty$  con  $K_2 > K_1 > 0$ , la seconda

condizione del teorema diventa semplicemente  $\sigma \phi(\sigma) > 0$  per ogni  $\sigma \neq 0$  e la terza richiede  $G(s)$  positiva reale. Infatti  $F(s)$  è positiva reale se e solo se 1  $\frac{1}{K_2}F(s)$  lo è e, facendola tendere al limite, si ottiene proprio la  $G(s)$ . Graficamente si richiede che il diagramma della  $G(j\omega)$  sia contenuto nel semipiano  ${G(j\omega): ReG(j\omega) \geq 0},$  dato che il cerchio critico degenera nel semipiano sinistro del piano complesso.

Un'ulteriore condizione sufficiente per la stabilità globale asintotica è data dal teorema di Popov, che presenteremo sia in forma analitica che grafica. Come detto precedentemente, anche questo criterio comporta la verifica della proprietà di positività reale, questa volta però al variare di una costante, come ora si vedr`a. Si consideri quindi il solito sistema retroazionato con non-linearità  $\phi$  di figura 2.1.

**Teorema 8** [Teorema di Popov] Lo stato di equilibrio  $x_e = 0$  è globalmente aintoticamente stabile per il sistema libero in catena chiusa se sono verificate le seguenti condizioni:

1.  $\phi(0) = 0$ 

2. 
$$
0 < \frac{\phi(\sigma)}{\sigma} < K_M
$$
 per ogni  $\sigma \neq 0$  con  $K_M > 0$ 

3. esiste una costante  $\alpha \geq 0$  tale che

$$
F(s) = (1 + \alpha s)G(s) + \frac{1}{K_M}
$$

`e una funzione positiva reale.

Particolarmente interessante è l'applicazione grafica del teorema, che si basa sullo studio di quello che viene generalmente definito come diagramma polare modificato. Si consideri la funzione di trasferimento  $G(s)$  e la si valuti in  $j\omega$ . Il diagramma polare modificato si ottiene come diagramma polare della funzione

$$
G_m(j\omega) := ReG(j\omega) + j\omega ImG(j\omega)
$$

Considerate verificate le condizioni sulla non-linearità  $\phi$ , la terza condizione del teorema risulta soddisfatta se esiste una retta, chiamata retta di Popov, passante per il punto  $\left(-\frac{1}{K}\right)$  $\frac{1}{K_M}$ , 0) del piano complesso, con pendenza  $\frac{1}{\alpha}$ , tale per cui il diagramma polare modificato  $G_m(j\omega)$  giace tutto alla sua destra. Un esempio di diagramma polare modificato con la retta di Popov è riportato

#### 2.2. STABILITÀ GLOBALE ASINTOTICA DI SISTEMI RETROAZIONATI21

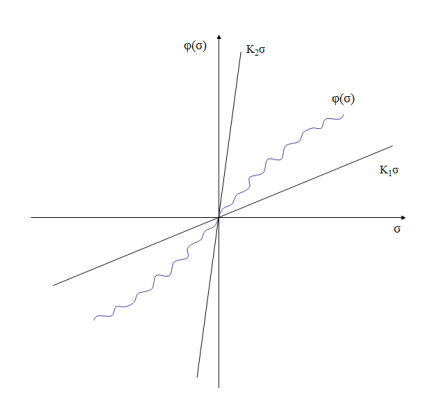

(a) Condizioni di settore per il caso $0 < K_1 < K_2$ 

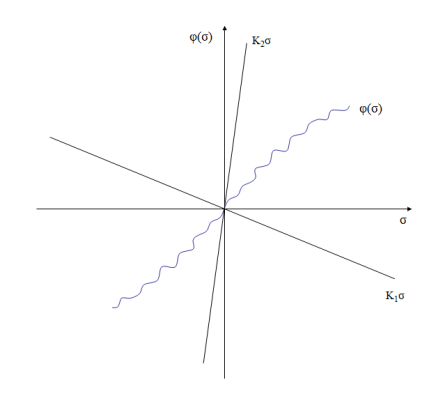

(c) Condizioni di settore per il caso $K_1<0< K_2$ 

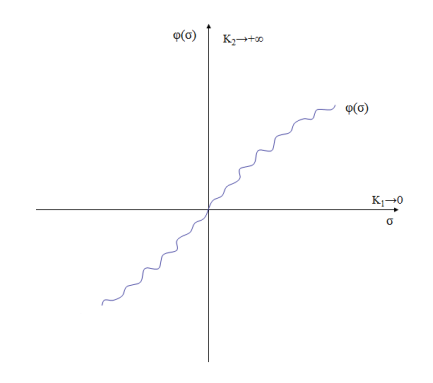

(e) Condizioni di settore per il caso  $K_1 \rightarrow 0, K_2 \rightarrow \infty$ 

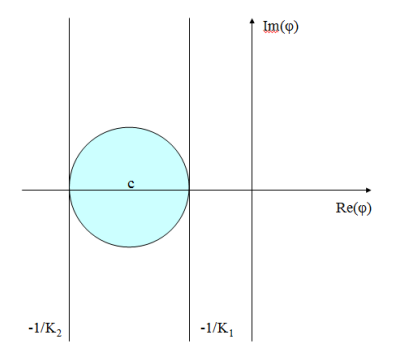

(b) In figura è riportato il cerchio attorno a cui deve avvolgersi il diagramma di Nyquist nel caso  $0 < K_1 < K_2$ 

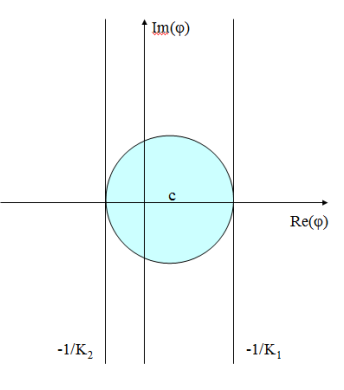

(d) In figura è riportato il cerchio entro cui deve giacere il diagramma di Nyquist nel caso $K_1<0<\,$  $K_2$ 

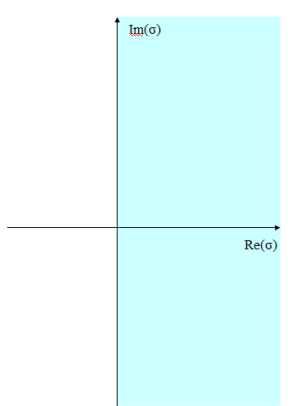

 $(f)$  In figura è riportato il semipiano in cui deve giacere il diagramma polare nel caso  $K_1 \rightarrow 0, K_2 \rightarrow \infty$ 

Figura 2.3: Teorema del cerchio in versione grafica

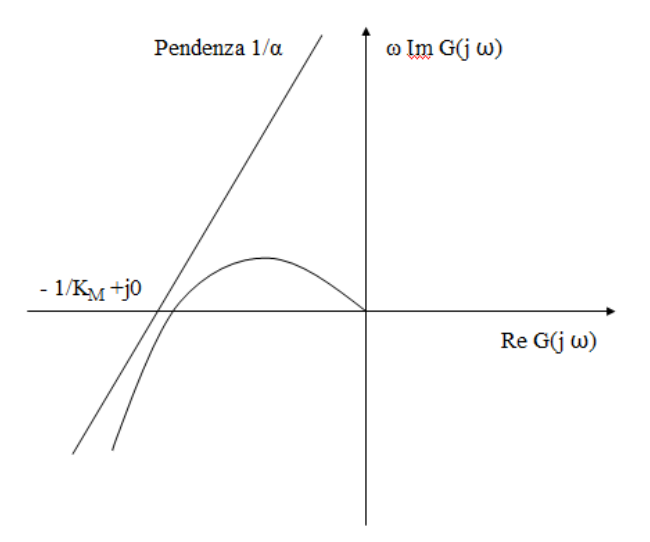

Figura 2.4: Esempio di diagramma polare modificato con retta di Popov

in figura 2.4.

 $\hat{E}$  comunque importante sottolineare che una volta verificata la condizione di positività reale per la funzione valutata sull'asse immaginario, è necessario verificare le altre condizioni che garantiscono la positività reale per la  $F(s)$ . Quindi il criterio grafico è utile come prima analisi, ma non è sufficiente per concludere la positività reale della  $F(s)$  e quindi la globale asintotica stabilità del sistema retroazionato. Naturalmente se il con lo studio del diagramma polare modificato si dovesse ottenere un grafico che intersechi o stia a sinistra della retta di Popov, questo sarebbe sufficiente per stabilire l'assenza della globale asintotica stabilit`a.

Nelle condizioni del Teorema 8, si è visto che la non-linearità dev'essere compresa tra 0 e  $K_M$ . In realtà quanto detto può essere esteso ad un caso più generale con  $K_1 < \frac{\phi(\sigma)}{\sigma} < K_2$ , per ogni  $\sigma \neq 0$ .

Il teorema seguente si riferisce proprio a questa situazione.

**Teorema 9** Lo stato  $x_e = 0$  è globalmente asintoticamente stabile per il sistema libero in catena chiusa se sono verificate le seguenti condizioni:

#### 2.2. STABILITÀ GLOBALE ASINTOTICA DI SISTEMI RETROAZIONATI23

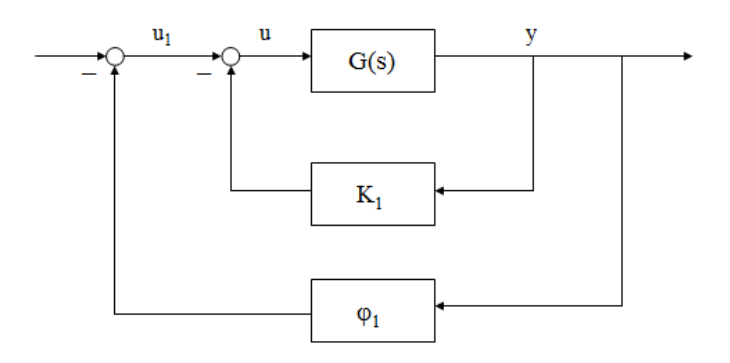

Figura 2.5: Schema a doppia retroazione per il caso generale del teorema di Popov

- 1.  $\phi(0) = 0$
- 2.  $K_1 < \frac{\phi(\sigma)}{\sigma} < K_2$  per ogni  $\sigma \neq 0$  con  $K_1 < K_2$
- 3. esiste una costante  $\alpha \geq 0$  tale che

$$
F(s) = \frac{1 + [K_2 + \alpha s]G(s)}{1 + K_1 G(s)}
$$

`e positiva reale.

Questo teorema discende immediatamente dal teorema di Popov, tenendo conto del fatto che `e possibile ricondursi ai vincoli di settore standard considerando una doppia retroazione, come mostrato in figura 2.5: prima si retroaziona il guadago lineare  $K_1$ , poi si considera un ulteriore anello di retroazione questa volta non lineare con caratteristica  $\phi_1(\sigma) = \phi(\sigma) - K_1 \sigma$ . In questo modo  $\phi_1$  soddisfa le prime due condizioni del Teorema 8, se si considera  $K_M = K_2 - K_1$  e trasferenza  $G_1(s) = \frac{G(s)}{1 + K_1 G(s)}$ .

Prima di concludere questo argomento è bene sottolineare che, tra i due criteri del cerchio e di Popov, quello più forte è quello di Popov. Ci si può rendere conto di questo analizzando la terza condizione del Teorema 7 e del Teorema 9 e osservando che la famiglia di non-linearit`a che garantiscono stabilità con il criterio del cerchio è più piccola rispetto a quella del criterio di Popov. È anche vero, tuttavia, che il criterio grafico del cerchio è più immediato e semplice rispetto a quello grafico di Popov.

### Capitolo 3

## La congettura di Aizerman parte prima

Nel corso della seconda metà del Novecento, è stato ampiamente studiato il problema della stabilit`a globale asintotica, data la sua importanza nelle applicazioni matematico-ingegneristiche, portando a risultati quali i teoremi enunciati nel capitolo precedente. Uno dei primi a proporre una teoria su questo argomento fu M. A. Aizerman, che nel 1949 formulò la congettura che porta il suo nome, congettura che si dimostr`o falsa ma che spinse molti altri matematici ed ingegneri a cimentarsi nella soluzione del cosiddetto problema di Aizerman.

In questo capitolo verrà introdotta la teoria di Aizerman e si esaminerà un esempio in cui la sua tesi risulta verificata. La confutazione della congettura sarà esaminata nel capitolo successivo.

### 3.1 La congettura di Aizerman

Come nel capitolo precedente, il sistema che si andrà a studiare nel seguito è quello riportato nello schema a blocchi di figura 3.1, dove  $G(s)$  è una funzione di trasferimento razionale, strettamente propria e  $\phi(\sigma)$ , presente nell'anello di retroazione, è una funzione non necessariamente lineare, che si annulla nell'origine, cioè tale per cui  $\phi(0) = 0$ . Se si considera il sistema libero in catena chiusa, l'equazione che caratterizza il sistema è

$$
\dot{x} = Ax - b\phi(cx)
$$

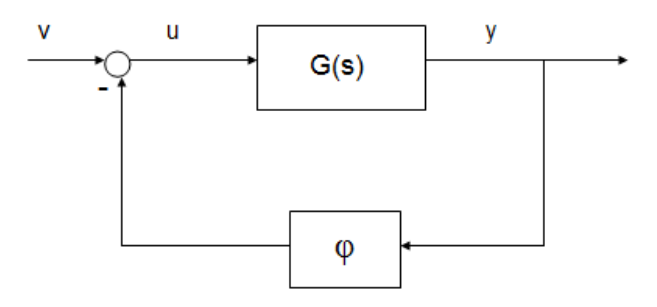

Figura 3.1: Schema a blocchi di un sistema retroazionato con una non-linearità  $\phi$ 

Si supponga che l'elemento presente nella catena di retroazione sia una  $\alpha$ costante lineare K. La funzione di trasferimento in catena chiusa sarà quindi data da:

$$
W(s) = \frac{G(s)}{1 + KG(s)}
$$

Per avere stabilità globale asintotica nello stato di equilibrio  $x_e = 0$  è quindi necessario e sufficiente che i poli della  $W(s)$  abbiano tutti parte reale negativa. Le condizioni su  $K$ , tali per cui si ha appunto stabilità globale asintotica, definiscono quello che nella sezione 2.2 è stato chiamato settore di Hurwitz. Tale settore è quello maggiore tra i vari settori di stabilità, pertanto sarà il punto di riferimento nello studio del problema dell'assoluta stabilità.

Aizerman nella sua congettura asserì quanto segue:

Congettura 1 Se il sistema rappresentato in figura 3.1 con retroazione lineare  $\phi(\sigma) = K\sigma$  è globalmente asintoticamente stabile per ogni K nell'intervallo  $(K_1, K_2)$ , allora lo stato di equilibrio  $x_e = 0$  è globalmente asintoticamente stabile per il corrispondente sistema libero per ogni funzione  $\phi(\sigma)$ sufficientemente regolare per cui valgano le seguenti condizioni di settore:

- 1.  $\phi(0) = 0$
- 2.  $K_1 < \frac{\phi(\sigma)}{\sigma} < K_2$  per ogni  $\sigma \neq 0$

In altri termini Aizerman sostiene che, nel caso siano soddisfatte le condizioni sulla  $\phi(\sigma)$ , il settore in cui il problema dell'assoluta stabilità è risolto positivamente coincide sempre con il settore di Hurwitz.

Come è stato detto, sono stati trovati controesempi per questa congettura, che quindi non risulta valida. Tuttavia il confronto tra il settore di Hurwitz, cioè il massimo settore di stabilità e il settore in cui si ha stabilità globale asintotica, pu`o essere interessante per studiare la robustezza della stabilit`a del sistema. La comparazione di questi due settori permette di risolvere quello che viene generalmente chiamato problema di Aizerman.

Nel prossimo paragrafo, si analizzer`a un esempio concreto di sistema per cui, sotto opportune ipotesi, la congettura di Aizerman risulta verificata, ovvero per cui il settore di Hurwitz coincide con quello in cui si ha stabilit`a globale asintotica per il sistema retroazionato con una non-linearità.

### 3.2 Un esempio: il pendolo giroscopico

Si consideri un sistema costituito da un pendolo giroscopico. Le equazioni che descrivono il sistema possono essere espresse nel seguente modo:

$$
\begin{cases}\n\ddot{\alpha} + \rho^2 \alpha + \kappa \dot{\beta} = -\phi_1(\dot{\alpha}) \\
\ddot{\beta} + \sigma^2 \beta - \lambda \dot{\alpha} = -\phi_2(\dot{\beta})\n\end{cases}
$$
\n(3.1)

dove  $\alpha$  rappresenta lo scostamento angolare rispetto all'asse verticale e  $\beta$  lo scostamento angolare rispetto alla posizione media sull'asse avente la stessa direzione dell'asta del pendolo. Le  $\phi_i(\nu)$  sono invece funzioni non lineari del tipo:

$$
\phi(\nu) = \epsilon_i \nu + \psi_i(\nu) \tag{3.2}
$$

 $i = 1, 2$  e  $\psi(\nu)$  funzione non lineare da R in R, che rispetta le condizioni di settore:

$$
\underline{\delta} \le \frac{\psi_i(\nu)}{\nu} \le \overline{\delta_i} \tag{3.3}
$$

 $\psi_i(0) = 0$  e  $i = 1, 2$ .

Per il significato fisico degli altri parametri si rimanda al primo paragrafo di [6].

I passi che saranno seguiti nell'analisi della stabilità di questo sistema sono i seguenti. Prima si andranno a determinare le condizioni per il settore di Hurwitz, ovvero si studierà la stabilità del sistema lineare, poi utilizzando un'opportuna equazione di Lyapunov, si cercheranno delle condizioni per risolvere il problema dell'assoluta stabilit`a. Infine si confronteranno i risultati ottenuti e si stabilir`a se la congettura di Aizerman risulta verificata o meno.

Si consideri, quindi, inizalmente il caso  $\phi_1 = \phi_2 = 0$ . Il polinomio caratteristico del sistema risulta essere:

$$
(s2 + \rho2)(s2 + \sigma2) + \lambda \kappa s2
$$
 (3.4)

Se é verificata la condizione

$$
\lambda \kappa > -(\rho - \sigma)^2 \tag{3.5}
$$

il polinomio caratteristico ha due coppie di radici puramente immaginarie.

Se invece  $\phi_i(\nu) = \gamma_i \nu$ , con  $\gamma_i > 0$ , allora il polinomio caratteristico del sistema diventa:

$$
s^{4} + (\gamma_{1} + \gamma_{2})s^{3} + (\gamma_{1}\gamma_{2} + \rho^{2} + \sigma^{2} + \lambda\kappa)s^{2} + (\gamma_{1}\sigma^{2} + \gamma_{2}\rho^{2})s + \rho^{2}\sigma^{2} \quad (3.6)
$$

Applicando il criterio di Hurwitz-Routh si perviene alla condizione:

$$
\lambda \kappa > -\gamma_1 \gamma_2 \left[ 1 + \frac{(\rho^2 - \sigma^2)^2}{(\gamma_1 + \gamma_2)(\gamma_1 \sigma^2 + \gamma_2 \rho^2)} \right]
$$
(3.7)

che risulta essere l'unica condizione per il settore di Hurwitz nel caso lineare.

Si torni ora a considerare il sistema non lineare descritto dalle equazioni (3.1), con le condizioni imposte da (3.2).

Un'equazione di Lyapunov per questo sistema è la seguente:

$$
V(\alpha, \dot{\alpha}, \beta, \dot{\beta}) = \tau_1 V_1(\alpha, \dot{\alpha}) + \tau_2 V_2(\beta, \dot{\beta})
$$
\n(3.8)

con

$$
V_1(\alpha, \dot{\alpha}) = \frac{1}{2}(\dot{\alpha}^2 + \rho^2 \alpha^2)
$$
 (3.9)

$$
V_1(\beta, \dot{\beta}) = \frac{1}{2}(\dot{\beta}^2 + \rho^2 \beta^2)
$$
\n(3.10)

e  $\tau_i > 0, i = 1, 2$ .

La funzione così definita è strettamente positiva. La sua derivata prima, tenendo conto del fatto che  $\phi_i \nu > 0$  e prendendo  $\tau_2 = \frac{\tau_1 \kappa}{\lambda}$  $\frac{1\kappa}{\lambda}$ , risulta semidefinita negativa e pari a:

$$
\dot{V} = -\frac{\tau_1}{\lambda} (\lambda \phi_1(\dot{\alpha}) \dot{\alpha} + \kappa \phi_2(\dot{\beta}) \dot{\beta}) \le 0
$$
\n(3.11)

A questo punto, applicando il teorema di Barbashin Krasovskii LaSalle (5), si perviene alla stabilità globale asintotica nel settore  $(0, \infty)$ , sotto la condizione  $\lambda \kappa > 0$ .

Questa condizione è ben più restrittiva di quella ottenuta per il settore di Hurwitz e porterebbe a concludere che la congettura di Aizerman non sia verificata per questo sistema.

Tuttavia se  $\gamma_i \to 0$  in (3.7) si ottiene la condizione  $\lambda \kappa > -(\rho - \sigma)^2$ , che coincide con quella ottenuta nel caso  $\phi_i(\nu) = 0$ . Inoltre, se  $\rho$  è prossimo a σ, allora (ρ − σ) → 0 e quindi tutte le condizioni proposte in precedenza si riducono alla  $\lambda \kappa > 0$ .

Si è quindi visto che le condizioni trovate nel caso lineare conicidono, sotto opportune ipotesi sui parametri, a quelle ottenute per il caso non lineare, pertanto si pu`o concludere che la congettura di Aizerman risulta verificata per questo particolare sistema.

Da un punto di vista fisico, tutte le ipotesi fatte sui parametri hanno fondamento. Il caso  $\phi(\nu) = 0$  corrisponde ad uno smorzamento non lineare, per cui avere le due coppie di radici immaginarie è sensato. La seconda situazione considerata modellizza uno smorzamento lineare e infine le ipotesi fatte su  $\gamma$ ,  $\rho \cdot \sigma$  garantiscono la robustezza del sistema, permettendo di gestire il caso di frequenze naturali molto vicine tra loro o addirittura coincidenti.

#### CAPITOLO 3. LA CONGETTURA DI AIZERMAN PARTE PRIMA

### Capitolo 4

## La congettura di Aizerman parte seconda

Nel precedente capitolo è stato presentato un esempio di sistema in cui il settore di Hurwitz coincide con il settore di globale asintotica stabilità. Tuttavia, come è stato accennato nella sezione 3.1, la congettura di Aizerman non è valida in generale ed esistono dei controesempi che ne dimostrano la falsità.

Il primo a sviluppare un controesempio per la congettura di Aizerman fu Krasovskii, che studiò un sistema di dimensione  $\dim x = 2$ . La confutazione di Krasovskii può comunque rientrare tra i casi di validità per la congettura se si introduce un'ulteriore ipotesi sulla non-linearità, ovvero si richiede che

$$
\lim_{\sigma \to \pm \infty} \int_0^{\sigma} \phi(\eta) d\eta = \infty
$$

valida per funzioni lineari.

Kalman propose invece una variazione alla congettua, considerndo condizioni di settore riferite alla derivata prima della funzione non lineare, ovvero del tipo  $\gamma < \phi'(\sigma) < \overline{\gamma}$ . Nondimeno, anche questa rivisitazione della congettura si dimostrò falsa.

Il più celebre controesempio alla congettura di Aizerman, nonché quello definitivo, fu presentato da V.A. Pliss nella sua monografia pubblicata nel 1958. Data la sua importanza verrà trattato approfonditamente nel paragrafo 4.2 di questo capitolo.

Prima di passare all'analisi della teoria di Pliss, nel paragrafo 4.1 sarà studiato un primo controesempio analitico alla congettura (si veda [11]).

32CAPITOLO 4. LA CONGETTURA DI AIZERMAN PARTE SECONDA

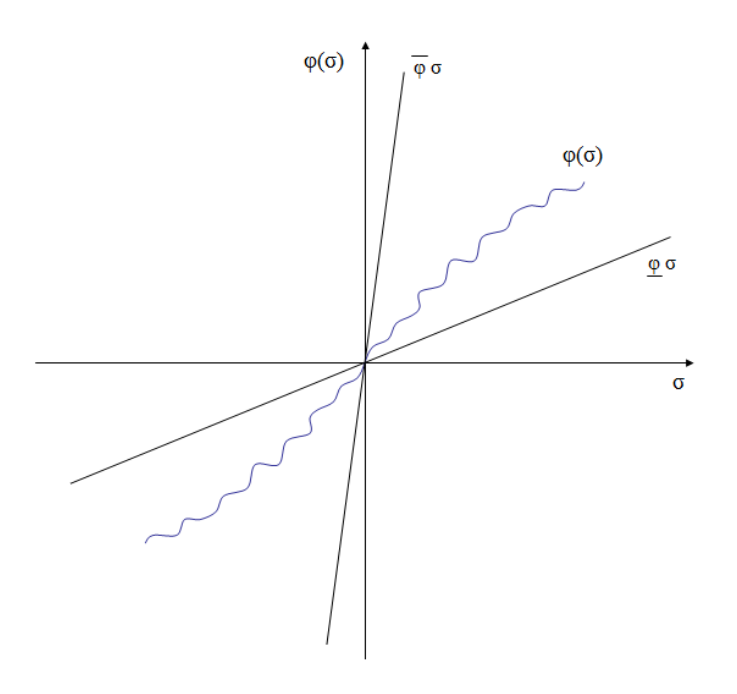

Figura 4.1: Condizioni di settore per la non-linearità  $\phi(\sigma)$ 

### 4.1 Un primo controesempio

Si consideri un sistema retroazionato con la non-linearità  $\phi(y)$  nella catena di controreazione avente funzione di trasferimento in catena aperta:

$$
G(s) = \frac{s+1}{s^2}
$$

La funzione non lineare  $\phi$  è descritta dalle equazioni:

$$
\phi(y) = \begin{cases} y & y \le 1 \\ e^{-(y-1)} & y > 1 \end{cases}
$$
\n(4.1)

Il suo grafico è riportato in figura 4.2.

Si analizzi in un primo momento il sistema lineare ottenuto sostituendo la  $\phi(y)$  con un elemento lineare K. La funzione di trasferimento in catena chiusa è ovviamente:

$$
W(s) = \frac{s+1}{s^2 + Ks + K}
$$
\n(4.2)

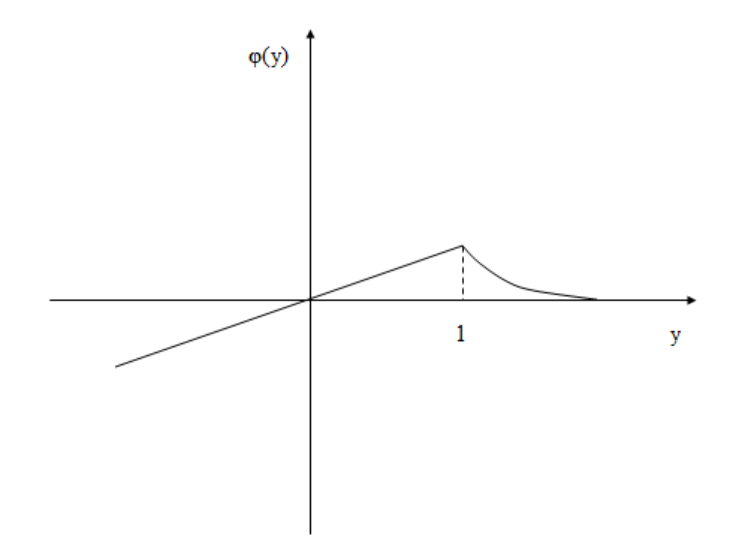

Figura 4.2: Grafico della funzione  $\phi(\sigma)$ 

Applicando il metodo di Hurwitz-Routh `e immediato trovare la condizione per il sistema lineare:  $K > 0$ .

Tornando a considerare il sistema non lineare, si osserva che il sistema libero è descritto dall'equazione caratteristica:

$$
\ddot{y} + \dot{y} \phi'(y) + \phi(y) = 0
$$

dove con il simbolo  $\phi'(y)$  si è indicata la derivata rispetto ad y di  $\phi(y)$ .

Consideriamo il caso  $y > 1$ . Dalla (4.1) si ricava  $\phi'(y) = -\phi(y)$  e quindi direttamente:

$$
\ddot{y} = -\dot{y}\phi'(y) - \phi(y) = \dot{y}\phi(y) - \phi(y) = (\dot{y} - 1)\phi(y)
$$

Quindi se  $\dot{y} > 1$ ,  $\ddot{y} > 0$  e comunque siano scelte le condizioni iniziali su y e  $\dot{y}$ , posto che entrambe siano strettamente maggiori di uno, tenuto conto che la  $\dot{y}(t)$  è monotona crescente, la  $y(t)$  diverge al tendere di t ad infinito.

Questo primo controesempio mostra come sia possibile avere dei sistemi che divergono, nonostante siano stabili nel caso lineare in opportuni settori. In realtà questo esempio non è del tutto generico, avendo una funzione non lineare  $\phi(y)$  che tende al margine del settore per  $t \to \infty$ .

Nel prossimo paragrafo, con la presentazione della teoria di Pliss si generalizzer`a quanto visto fin'ora per i sistemi di dimensione tre. Successivamente saranno presentati altri controesempi analitici alla congettura.

### 4.2 La teoria di Pliss

L'opera di Pliss si basa sullo studio di un sistema di tre equazioni differenziali al variare dei parametri che vi compaono. La forma di tale sistma deriva direttamente da quella studiata nel problema di Aizerman ed è:

$$
\begin{cases}\n\dot{x} = y - f(x) \\
\dot{y} = z - c x - d f(x) \\
\dot{z} = -a x - b f(x)\n\end{cases}
$$
\n(4.3)

Le condizioni di settore che la  $f(x)$  deve rispettare in questo caso sono espresse nel seguente modo:

$$
\begin{cases}\nf(0) = 0 \\
\frac{f(x)}{x} > 0 \\
a + b\frac{f(x)}{x} > 0 \\
d\frac{f(x)^2}{x} + (c - b)\frac{f(x)}{x} - a > 0\n\end{cases}\n\quad for x \neq 0
$$
\n(4.4)

Un caso particolare, che viene studiato separatamente, è quello in cui il parametro d risulta nullo. Sotto questa ipotesi, il sistema  $(4.3)$  può essere riscritto come

$$
\begin{cases}\n\dot{x} = y - f(x) \\
\dot{y} = z - x \\
\dot{z} = -a x - b f(x)\n\end{cases}
$$
\n(4.5)

e le condizioni di settore diventano

$$
\begin{cases}\nf(0) = 0\n\frac{f(x)}{x} > 0 & \text{for } x \neq 0\na + b\frac{f(x)}{x} > 0 & \text{for } x \neq 0\n\frac{f(x)}{x} - (a + b\frac{f(x)}{x}) > 0 & \text{for } x \neq 0\n\end{cases}
$$
\n(4.6)

Risulta evidente che a seconda di come variano i parametri a, b, c e d le condizioni di settore sia per il sistema (4.3) che per il sistema (4.5) possono  $d = 0$  e  $x \neq 0$ :

essere scritte in maniera differente, dando luogo ad una serie di sottocasi da analizzare singolarmente. Pliss identifica i ventidue diversi casi, elencati di seguito:

(1) 
$$
0 < b < 1, a > 0
$$
:  
\n(2)  $0 < b < 1, a = 0$ :  
\n
$$
\frac{f(x)}{x} > \frac{a}{1 - b}
$$
\n(4.7)  
\n
$$
\frac{f(x)}{x} > 0
$$
\n(4.8)

(3) 
$$
0 < b < 1, a < 0
$$
:  

$$
\frac{f(x)}{x} > -\frac{a}{b}
$$
(4.9)

(4) 
$$
b = 0, a > 0,:
$$
 
$$
\frac{f(x)}{x} > a
$$
 (4.10)

(5) 
$$
b < 0, a > 0
$$
:  

$$
\frac{a}{1-b} < \frac{f(x)}{x} < -\frac{a}{b}
$$
 (4.11)

(6) 
$$
b = 1, a < 0:
$$
 
$$
\frac{f(x)}{x} > -a
$$
 (4.12)

(7) 
$$
b > 1, a < 0
$$
:  
 $-\frac{a}{b} < \frac{f(x)}{x} < \frac{a}{1-b}$  (4.13)

 $d \neq 0, x \neq 0, A =$  $-(c-b)+\sqrt{(c-b)^2+4ad}$  $\sqrt{(c-b)^2+4ad}$ ,  $B = \frac{-(c-b)-\sqrt{(c-b)^2+4ad}}{2d}$  $\frac{2d}{cd}$ : (8)  $d < 0, b > 0, A > max\{0, -\frac{a}{b}\}$ b } :  $A < \frac{f(x)}{f(x)}$  $\overline{x}$  $(4.14)$ (9)  $d < 0, b > 0, A = -\frac{a}{b}$ b  $= 0: A < \frac{f(x)}{x}$  $\boldsymbol{x}$  $(4.15)$ (10)  $d < 0, b > 0, B > -\frac{a}{b}$ b  $> max\{A, 0\}$ :  $-\frac{a}{b}$ b  $\lt$  $f(x)$  $\overline{x}$  $\langle B \, (4.16) \,$ (11)  $d < 0, b = 0, A > 0$ :  $A < \frac{f(x)}{x} < B$  $(4.17)$ (12)  $d < 0, b < 0, 0 < A < B < -\frac{a}{b}$ b :  $A < \frac{f(x)}{g(x)}$  $\boldsymbol{x}$  $(4.18)$ (13)  $d < 0, b < 0, 0 < A < B = -\frac{a}{l}$ b :  $A < \frac{f(x)}{g(x)}$  $\boldsymbol{x}$  $(4.19)$ a a

(14) 
$$
d < 0, b < 0, 0 < A < -\frac{a}{b} < B:
$$
  $A < \frac{f(x)}{x} < -\frac{a}{b}$  (4.20)

(15) 
$$
d > 0, b > 0, (c - b)^2 + 4ad < 0
$$
:  

$$
\frac{f(x)}{x} > -\frac{a}{b}
$$
(4.21)

(16) 
$$
d > 0, b > 0, A > max\{0, -\frac{a}{b}\}
$$
:  $\frac{f(x)}{x} > A$  (4.22)

(17)  $d > 0, b > 0, A = -\frac{a}{b}$ b  $> 0:$  $f(x)$  $\overline{x}$  $(4.23)$ 

(18) 
$$
d > 0, b > 0, A = -\frac{a}{b} = 0:
$$
  $\frac{f(x)}{x} > A$  (4.24)

(19) 
$$
d > 0, b > 0, -\frac{a}{b} > max\{A, 0\}:
$$
  $\frac{f(x)}{x} > -\frac{a}{b}$  (4.25)

(20) 
$$
d > 0, b > 0, B > -\frac{a}{b} > 0
$$
:  $-\frac{a}{b} < \frac{f(x)}{x} < B$  (4.26)

(21) 
$$
d > 0, b = 0, A > 0
$$
: 
$$
\frac{f(x)}{x} > A
$$
 (4.27)

(22) 
$$
d > 0, b < 0, 0 < A < -\frac{a}{b}
$$
:  $A < \frac{f(x)}{x} < -\frac{a}{b}$  (4.28)

La domanda che si pone Pliss in [9] è per quali valori dei parametri è garantita la stabilit`a globale asintotica dello stato nullo dei due sistemi considerati, per ogni non-linearità  $f(x)$  soddisfacendte le condizioni di settore, ovvero in quali dei ventidue casi sopra riportati i sistemi sotto analisi risultano globalmente asontoticamente stabili.

Per ripondere a tale quesito, viene analizzato il comportamento delle traiettorie generate dal sistema (4.3) o dal sistema (4.5). In particolar modo se ne valuta il comportamento asintotico, studiando quali condizioni garantiscono stabilit`a e quali invece portano all'insorgere di movimenti periodici o non convergenti.

Avvalendosi di opportune funzioni di Lyapunov generalizzate, ovvero della forma integrale della non-linearità più una forma quadratica delle coordinate dello spazio di stato, e di teoremi sulla convergenza delle traiettorie, Pliss perviene al seguente risultato, fornendo condizioni necessarie e sufficienti per la stabilità globale asintotica.

**Risultato 1** Affinché la soluzione nulla del sistema  $(4.5)$   $(d=0)$  sia globalmente asintiticamente stabile per ogni non-linearità soddisfacente le condizioni di settore è necessario e sufficiente che una delle tre seguenti condizioni sia verificata:

1. 
$$
a < 0, b > 0
$$

2. 
$$
a = 0, 0 < b < 1
$$

3. 
$$
a > 0, b < 0, \frac{a^2}{(1-b)^2} + b \le 0
$$

Per il sistema con  $d \neq 0$  si dimostra invece:

**Risultato 2** Affinché la soluzione nulla del sistema  $(4.3)$  sia globalmente asintiticamente stabile per ogni non-linearità soddisfacente le condizioni  $di$  settore è necessario e sufficiente che una delle seguenti condizioni sia verificata:

- 1. le condizioni dei casi (9), (10), (15), (18), (19) o (20)
- 2. le condizioni dei casi (14), (21), (22) e la disuguaglianza  $A^2 Ad + b \leq 0$
- 3. le condizioni del caso (16) con la disuguaglianza  $Ab Ak^2 + dk^2 \geq 0$ ,  $con\ k^2 = c + dA$

Sfruttando i teoremi e le conclusioni esposte nella teoria di Pliss, si è quindi in grado di dimostrare che la congettura di Aizermn è falsa e che per quel che riguarda i sistemi di dimensione tre, con in retroazione non-linearità rispettanti le condizioni imposte, esistono delle condizioni necessarie e sufficienti per la stabilit`a globale asintotica.

Sebbene molto comlpeto da un punto di vista teorico, [9] non presenta alcun esempio numerico. Pertanto nel prossimo paragrafo si andrà ad analizzare il comportamento di un sistema di dimensione  $\dim x = 3$ , seguendo quanto proposto in [10].

#### 4.3 Controesempio di dimensione  $dim = 3$

Si consideri il sistema di dimensione  $dim = 3$  descritto dalle seguenti equazioni:

$$
\begin{cases}\n\dot{x} = -x + y - \phi(x) \\
\dot{y} = -x + z \\
\dot{z} = -x + \frac{1}{2}\phi(x)\n\end{cases}
$$
\n(4.29)

La funzione non lineare  $\phi(x)$ , riportata in figura 4.3, è tale per cui  $\phi(0) = 0$ e  $0 < \frac{\phi(x)}{x} < 2$ , per ogni  $x \neq 0$  e ha equazione:

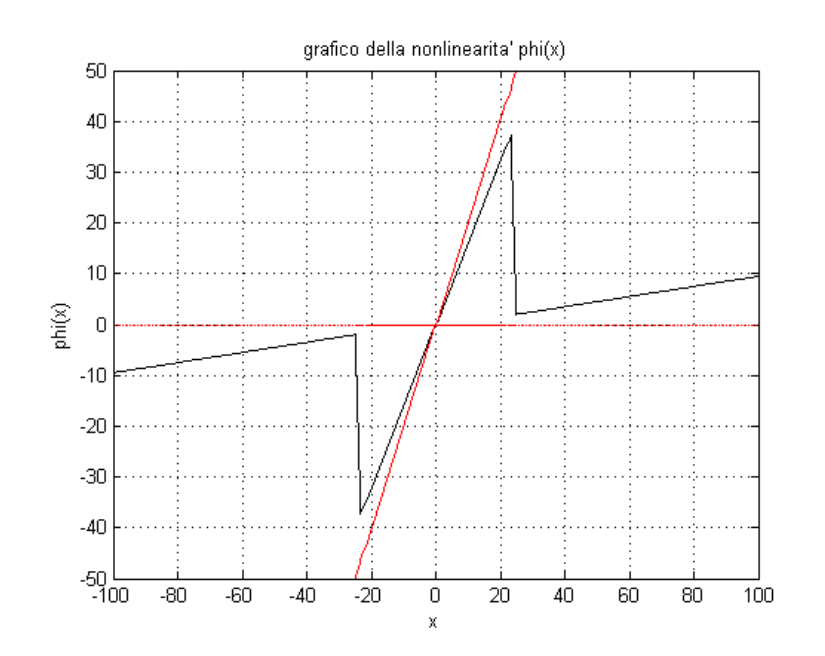

Figura 4.3: Grafico della funzione  $\phi(\sigma)$ . In rosso sono riportate le rette che delimitano il settore di stabilià di Hurwitz, ovvero le rette  $y = 0$  e  $y = 2x$ .

$$
\phi(x) = \begin{cases}\n\frac{1}{10}x + \frac{1}{2} & x \le -25 \\
-20x - 502 & -25 \le x \le -1255/54 \\
1.6x & -1255/54 \le x \le 1255/54 \\
-20x + 502 & 1255/54 \le x \le 25 \\
\frac{1}{10}x - \frac{1}{2} & x \ge 25\n\end{cases}
$$
\n(4.30)

Com'è immediato verificare a partire dalle equazioni del sistema, la funzione di trasferimento in catena diretta è:

$$
G(s) = \frac{s^2 - \frac{1}{2}}{(s^2 + 1)(s + 1)}
$$
\n(4.31)

Per valutare il settore di stabilità di Hurwitz, si sostituisce alla nonlinearità posta nella catena di retroazione un guadagno costante  $K$ , quindi si applica il criterio di Hurwitz-Routh. Si ottiene facilmente che i valori di  $K$  che garantiscono la stabilità per il sistema lineare sono quelli compresi nell'intervallo aperto (0,2).

Secondo la congettura di Aizerman, anche il sistema non lineare dovrebbe essere globalmente asintoticamente stabile all'interno di questo stesso settore.

Simulando tramite una routine Matlab l'andamento delle traiettorie degli stati del sistema, si riscontra l'insorgere di un ciclo limite stabile, come si pu`o vedere in figura 4.7.

E stato verificato sperimentalmente che aumentando la pendenza della ` retta passante per l'origine e la pendenza negativa delle rette le cui ascisse sono comprese nell'intervallo  $[-25 - \frac{1255}{54}]$  e  $[\frac{1255}{54} - 25]$ , purché si rimanga all'interno del settore di Hurwitz, le traiettorie degli stati continuano a generare cicli limiti stabili.

Ad esempio considerando la non-linearitá descritta dalle equazioni

$$
\phi(x) = \begin{cases}\n\frac{1}{10}x + \frac{1}{2} & x \le -25 \\
-23.5x - 589.5 & -25 \le x \le -5895/254 \\
1.9x & -5895/254 \le x \le 5895/254 \\
-23.5x + 589.5 & 5895/254 \le x \le 25 \\
\frac{1}{10}x - \frac{1}{2} & x \ge 25\n\end{cases}
$$
\n(4.32)

si ottiene il ciclo limite riportato in figura 4.5.

Questo esempio è particolarmente interessante per la confutazione della congettura di Aizerman. La funzione non lineare infatti è interamente contenuta all'interno del settore di stabilità di Hurwitz, tuttavia il sistema genera dei cicli limiti stabili. Si è quindi ottenuto un sistema non lineare con andamento instabile, nonostante la stabilità del sistema lineare corrispondente e nonostante la funzione non lineare rispetti le ipotesi previste nella congettura. A dispetto di quanto detto fin'ora, questo controesempio come quello riportato in 4.1 non è del tutto generale, dato che la funione non lineare presenta dei punti angolosi non derivabili.

Nel prossimo paragrafo verr`a proposto un ulteriore controesempio, sviluppato a partire da quello appena trattato, in cui i punti angolosi della non-linearità saranno arrotondati tramite parabole.

#### 40CAPITOLO 4. LA CONGETTURA DI AIZERMAN PARTE SECONDA

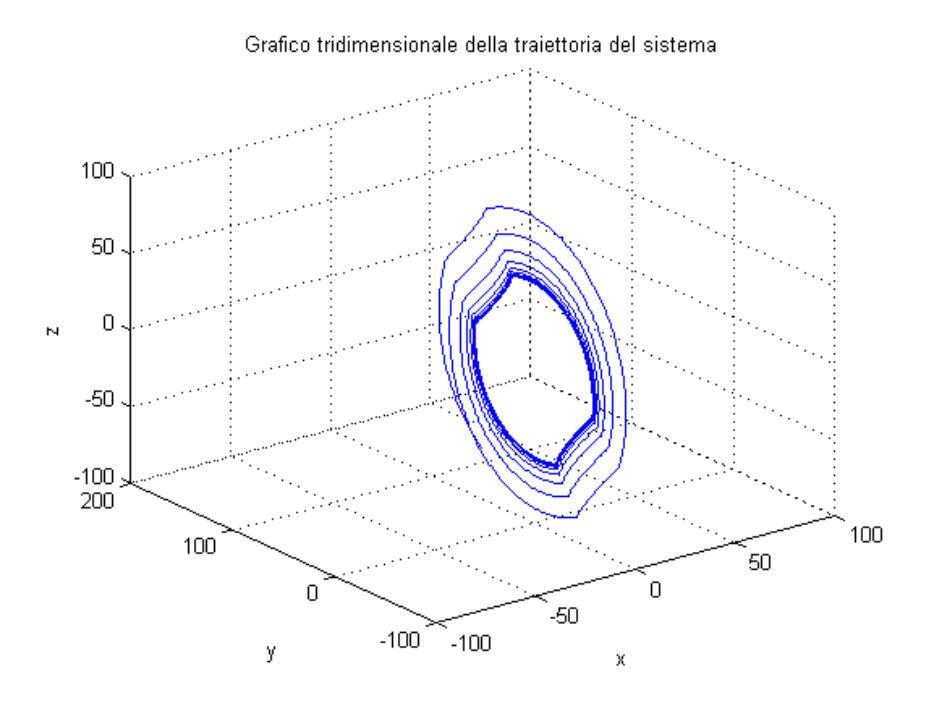

(a) Grafico tridimensionale delle traiettorie del sistema in cui è evidenziato il ciclo limite stabile

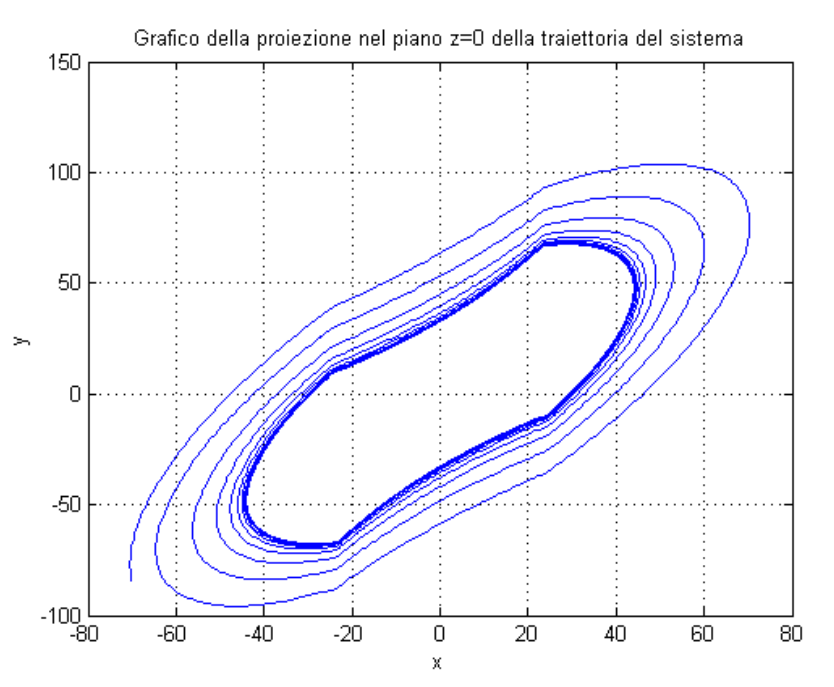

(b) Grafico della proiezione nel piano  $z = 0$  delle traiettorie del sistema in cui è evidenziato il ciclo limite stabile

Figura 4.4: Grafico delle traiettorie degli stati del sistema con non-linearità 4.30

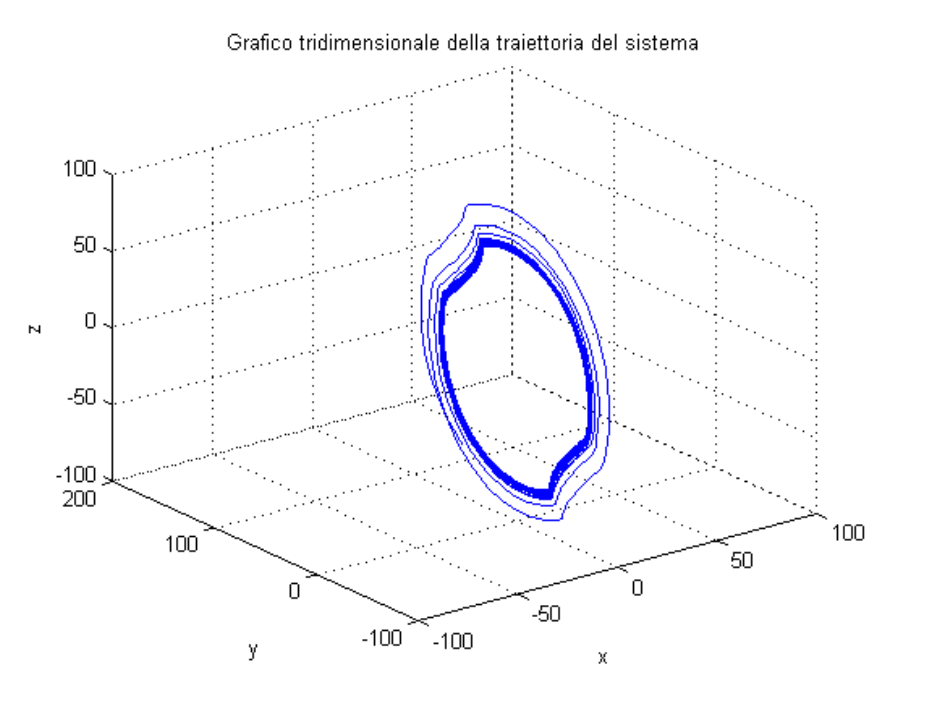

(a) Grafico tridimensionale delle traiettorie del sistema in cui è evidenziato il ciclo limite stabile

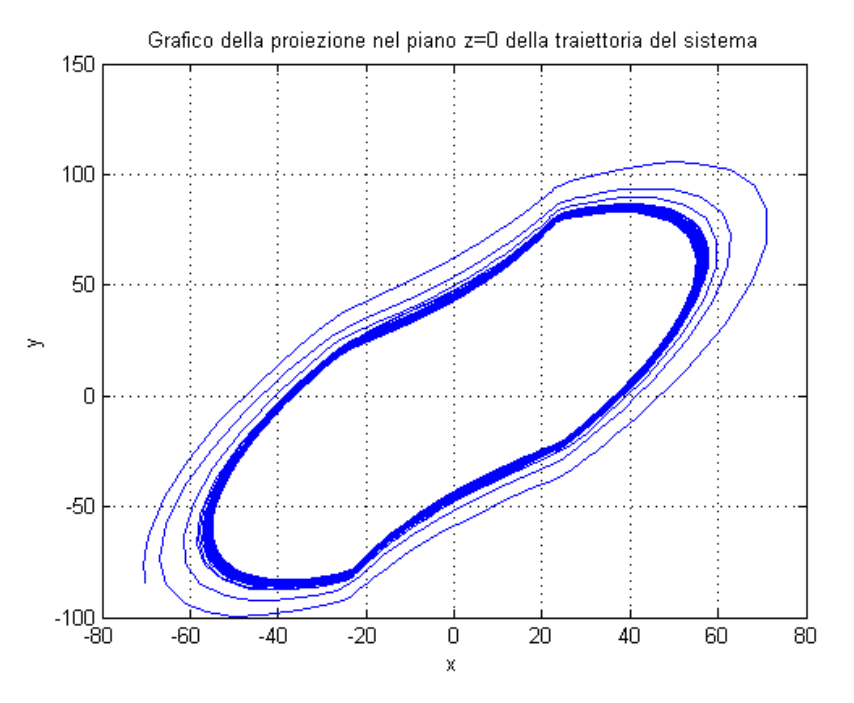

(b) Grafico della proiezione nel piano  $z = 0$  delle traiettorie del sistema in cui è evidenziato il ciclo limite stabile

Figura 4.5: Grafico delle traiettorie degli stati del sistema con non-linearità descritta dalla 4.32

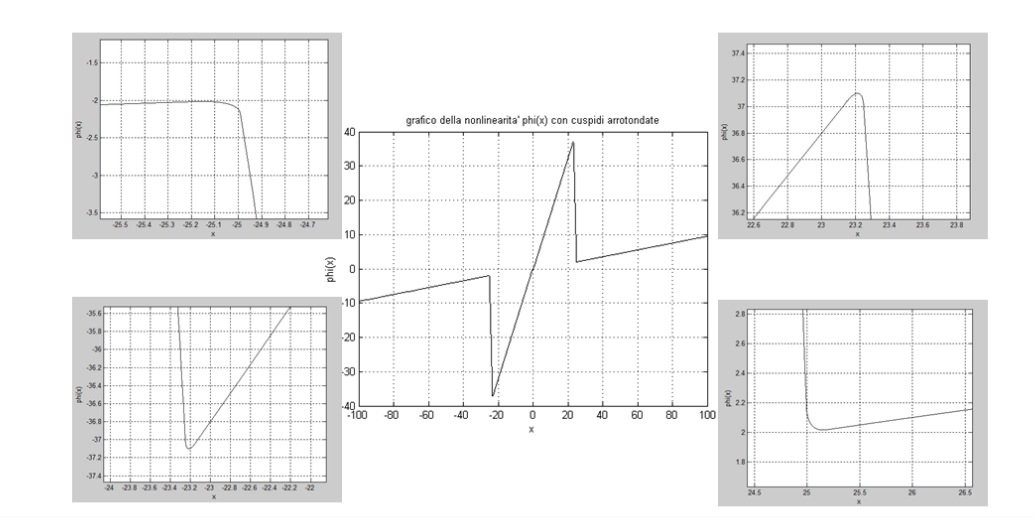

Figura 4.6: Grafico della non-linearità  $\phi(x)$ . Sono visibili gli zoom sui punti angolosi arrotondati tramite parabole.

### 4.4 Controesempio di dim  $dim = 3$  a cuspidi arrotondate

Il siatema che si andrà a considerare in questo paragrafo è il medesimo trattato nel precedente 4.3 che è qui riportato per comodità espositiva.

$$
\begin{cases}\n\dot{x} = -x + y - \phi(x) \\
\dot{y} = -x + z \\
\dot{z} = -x + \frac{1}{2}\phi(x)\n\end{cases}
$$
\n(4.33)

Ciò che cambia è l'equazione della non-linearità  $\phi(x)$ , che non presenta più punti angolosi, come si può notare in figura 4.6. L'equazione è riportata di seguito:

$$
\phi(x) = \begin{cases}\n\frac{1}{10}x + \frac{1}{2} & x \le -25.1793 \\
\phi_1(x) & -25.1793 \le x \le -24.9910 \\
-20x - 502 & -24.9910 \le x \le -23.25 \\
\phi_2(x) & -23.25 \le x \le -23.1425 \\
1.6x & -23.1425 \le x \le 23.1425 \\
\phi_3(x) & 23.1425 \le x \le 23.25 \\
-20x + 502 & 23.25 \le x \le 24.9910 \\
\phi_4(x) & 24.9910 \le x \le 25.1793 \\
\frac{1}{10}x - \frac{1}{2} & x \ge 25.1793\n\end{cases}
$$
\n(4.34)

Con  $\phi_1$ ,  $\phi_2$ ,  $\phi_3$  e  $\phi_4$  sono state indicate le parabole utilizzate per arrotondare le cuspidi presenti nella non-linearit`a dello scorso paragrafo. Il procedimento con cui sono state ricavate le equazioni di queste quattro parabole con asse di simmetria obliquo è di tipo geometrico-costruttivo. Inizialmente per ognuna di queste parabole è stato fissato un punto  $P$  su una delle due rette formanti il punto angoloso, in modo tale che sia sufficientemente vicino alla punta della cuspide. Dopodiché si è individuata la bisettrice dell'angolo giacente tra le rette e si è presa tale bisettrice come asse della parabola e come asse delle ordinate di un nuovo sistema di riferimento, avente invece per asse delle ascisse la retta passante per il punto P scelto e per il suo simmetrico rispetto alla bisettrice appena determinata, ovvero il punto Q. Le condizioni imposte sulla parabola sono quelle di tangenza nei punti P e Q con le rette generanti il punto angoloso, il passaggio per P e Q e la condizione sull'asse della parabola che coincide con l'asse delle ordinate nel nuovo sistema di riferimento costruito. A questo punto, dopo aver calcolato l'angolo di rotazione tra i due sistemi di riferimento, tramite formule di rototraslazione si ricava l'equazione della parabola nel primo sistema di riferimento.

Le equazioni delle paraole nei loro rispettivi sistemi di riferimento obliqui sono:

$$
\begin{cases}\n\phi_1(x) = -4.2289x^2 + 0.0653 \\
\phi_2(x) = 28.8013x^2 - 0.0889 \\
\phi_3(x) = -28.5218x^2 + 0.0880 \\
\phi_4(x) = 4.2310x^2 - 0.0653\n\end{cases}
$$
\n(4.35)

L' angolo di rotazione e l'asse relativi a ciascuna parabola sono invece:

$$
\begin{cases}\n\alpha_1 = -0.7106 & \quad \text{asse}_1 = 1.1621x + 27.0513 \\
\alpha_2 = -0.2543 & \quad \text{asse}_2 = 3.8469x + 52.2198 \\
\alpha_3 = -0.2543 & \quad \text{asse}_3 = 3.8469x - 52.2198 \\
\alpha_4 = -0.7106 & \quad \text{asse}_4 = 1.1621x - 27.0513\n\end{cases}
$$
\n(4.36)

Una volta definita la non-linearità  $\phi(x)$ , è stato simulato l'andamento del sistema attraverso la medesima routine Matlab utilizzata nei precedenti esempi. Come si nota dalle figure, anche in questo caso il sistema genera dei cicli limiti stabili e quindi non si ha la globale asintotica stabilità. Si è dunque trovato un ulteriore controesempio numerico alla congettura di Aizerman. Da notare che a differenza dei controesempi presentati nei paragrafi 4.1 e 4.3, quest'ultimo utilizza una non-linearit`a senza punti angolosi e con derivata prima continua, in altri termini una funzione sufficientemente regolare, permettendo quindi di ottenere una confutazione più generale alla tesi di Aizerman.

#### 4.4. CONTROESEMPIO DI DIM  $DIM = 3 A$  CUSPIDI ARROTONDATE45

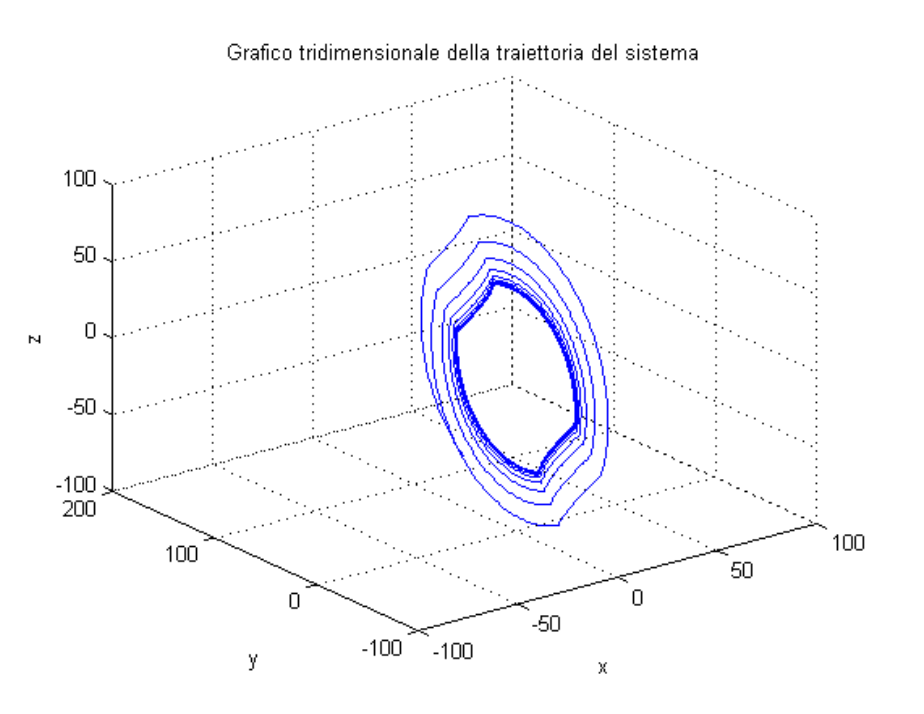

(a) Grafico tridimensionale delle traiettorie del sistema in cui è evidenziato il ciclo limite stabile

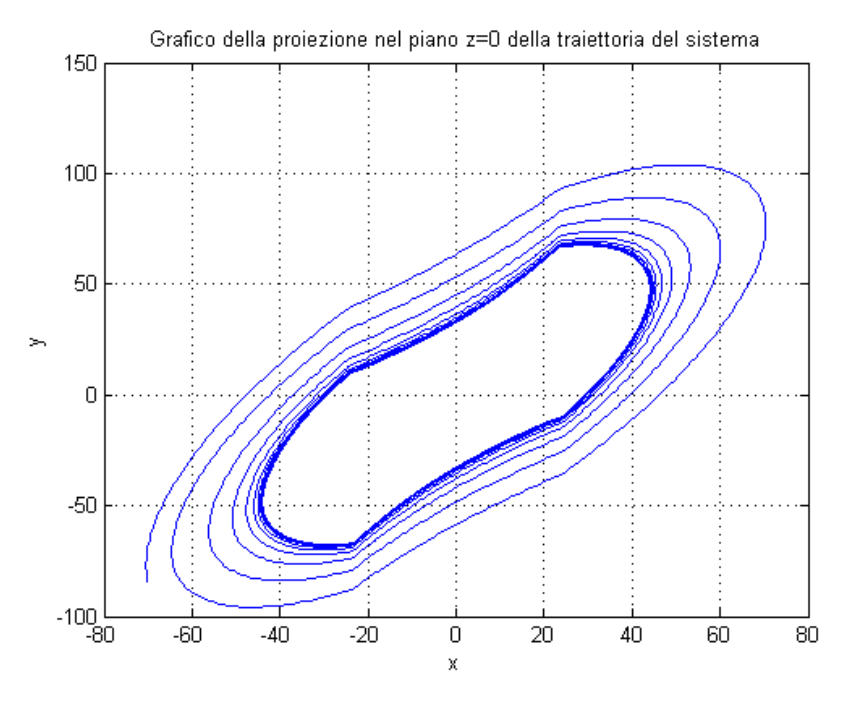

(b) Grafico della proiezione nel piano  $z = 0$  delle traiettorie del sistema in cui è evidenziato il ciclo limite stabile

Figura 4.7: Grafico delle traiettorie degli stati del sistema con non-linearità 4.34

#### CAPITOLO 4. LA CONGETTURA DI AIZERMAN PARTE SECONDA

### Capitolo 5

## Conclusioni

Con questa tesi si è voluto affrontare il problema della stabilità globale asintotica per sistemi retroazionati con non-linearità statiche.

Nel secondo capitolo, sono stati presentati alcuni teoremi che permettono di risolvere questo problema sia per via grafica che per via analitica, facendo ricorso alla teoria sulle funzioni positive reali, ovvero il teorema del cerchio e di Popov.

Successivamente, ci si è soffermati sull'analisi della congettura di Aizerman, prendendone in esame i controesempi di dimensione  $dim = 3$ .

A partire da quelli proposti in letteratura, si è creato un ulteriore controesempio numerico, utilizzando una funzione che rispetti le condizioni imposte da Aizerman, in particolar modo quelle relative alla regolarit`a. In effetti, la funzione costruita nel capitolo 4 non presenta punti angolosi, arrotondati tramite parabole, come mostrato precedentemente.

Si è potuto dimostrare, mediante routine Matlab, che anche con questa funzione sufficientemente regolare il sistema, cui corrisponde un sistema lineare globalmente asintoticamente stabile, risulta instabile. Le simulazioni compiute hanno infatti evidenziato l'insorgere di cicli limite stabili, come nel caso di sistemi aventi in retroazione la funzione non lineare dotata di cuspidi.

Si è quindi stati in grado di presentare un controesempio numerico generale alla congettura per quel che riguarda sistemi di dimensione  $dim = 3$ , che utilizzi una funzione regolare, con derivata prima continua.

## Capitolo 6

## Codici Matlab

### 6.1 Prima routine

Routine Matlab per generare il sistema avente come non-linearità la funzione  $\phi(x)$  con punti angolosi.

function  $xdot=sistema(t,x)$ 

%equazioni di stato senza la phi $(x)$  $x1 = -x(1) + x(2);$  $x2 = -x(1) + x(3);$  $x3 = -x(1);$ 

%definizione della non-linearita' phi $(x)$  primo caso if  $x(1)$  <= -25 phix=  $(1/10)*x(1)+0.5;$ elseif  $x(1)$  > -25 &&  $x(1)$  < = -1255/54 phix= $-20*x(1) -502$ ; elseif x(1)>=-1255/54 && x(1)<1255/54 phix= $1.6*$ x(1); elseif  $x(1)$  > = 1255/54 & &  $x(1)$  < 25 phix= $-20*x(1)+502;$ else phix=  $(1/10)*x(1)-0.5;$ 

end

%definizione della non-linearita' phi $(x)$  secondo caso % if  $x(1) \le -25$ % phix=  $(1/10)*x(1)+0.5;$ % elseif  $x(1)$  > -25 &&  $x(1)$  < = -5895/254 % phix= $-23.5* \times (1) -589.5;$ % elseif  $x(1)$  > = -5895/254 &&  $x(1)$  < 5895/254  $\%$  phix=1.9\*x(1); % elseif  $x(1)$ >=5895/254 &&  $x(1)$ <25 % phix= $-23.5* \times (1) + 589.5;$ % else % phix=  $(1/10)$ <sup>\*</sup>x(1)-0.5; % end

%vettore degli stati con inclusa la phi $(x)$  da passare poi alla ode45 per il %plot della traiettoria  $xdot=[x1-phi:x; x2; x3+0.5*phi:x];$ 

return

### 6.2 Seconda routine

Routine Matlab per generare le parabole, utilizzate per arrotondare i punti angolosi della  $\phi(x)$ 

clc close all clear all

%PARABOLA CUSPIDE: (1255/54 1004/27)%

%fisso un punto A  $ya = 37$ ;  $xa= ya/1.6;$ 

%fisso un punto B

yB1=37;  $xB=(yB1-502)/(-20);$ 

%fisso il punto C, ovvero la punta della cuspide che devo arrotondare  $xc=1255/54;$  $yc=1004/27;$ 

%calcolo la distanza CB CB=  $((xc-xB)^2+(yc-yB1)^2)(1/2);$ 

%calcolo di xd, cn D punto distante CB da C  $xd1=$   $(-(2*(xc+(1.6)*yc))+(((-2*(xc+(1.6)*yc))^2)-4*(1+(1.6)^2)*$  $(xc^2+yc^2-CB^2)((1/2))/(2*(1+1.6^2));$ 

 $xd2=$   $(-(-2*(xc+(1.6)*yc))-(((-2*xc-2*(1.6)*yc)^2)-4*(1+(1.6)^2)*$  $(xc^2+yc^2-CB^2)(1/2)/(2*(1+1.6^2));$ 

%scelgo tra le due soluzioni quella che mi restituisce il valore a sinistra %di xc

if  $xd1 < xc$  $xd=xd1;$ else  $xd=xd2;$ end

%xd e' calcolata e corretta: posso calcolare la yd xd;  $yd=1.6*xd;$ 

%posso calcolare il punto M, punto medio sulla retta BD  $xm=(xB+xd)/2;$  $ym=(yB1+yd)/2;$ 

%distanza di M dall'origine OM=  $sqrt(xm^2+ym^2)$ ;

%calcolo il coefficiente angolare e l'intercetta dell'asse CM  $m$ <sub>cm</sub>=  $(ym-yc)/(xm-xc)$ ;

 $q_{\text{c}} = y_{\text{c}-x\text{c}}*(y_{\text{m}-y\text{c}})/(x_{\text{m}-x\text{c}});$ 

%calcolo il punto P che mi serve per ricavare l'angolo di rotazione  $xp = xd;$  $yp = yB1$ ;

%ora devo calcolare la lunghezza PB e DB  $PB = (xB-xp);$ DB= $((xB-xd)^2+(yB1-yd)^2)(0.5);$  $PD=$  yd-yp;

%calolo l'angolo di rotazione del sistema di riferimento obliquo cui %riferiro' la parabola  $tg$ -alpha = PD/PB; alpha\_rot  $=$  atan(tg\_alpha);

%il punto D nel nuovo sistema di riferimento che ha per assi la retta DB %e la retta CM sta proprio sul nuovo asse delle ascisse, per cui le sue %coordinate saranno (-MD, 0). Per cui ora devo calcolare la lunghezza %di MD MD=  $((ym-yd)^2+(xm-xd)^2)(0.5);$  $xd\_rot= -MD$ ;

 $y$ d\_rot $= 0$ ;

%calcolo adesso la distanza MC che mi serve per trovare le coordiante di C %nel nuovo sistema di riferimento per poi calcolare la retta CD nel nuovo %sistema di riferimento per poi imporla come tangente alla parabola in D CM=  $((yc-ym)^2+(xc-xm)^2)(0.5)$ ;

 $xc\_rot= 0;$  $yc\_rot = CM;$  $m_d = (-yc_{rot})/xd;$  $q$ -dc  $=$ yc-rot;

%la parabola obliquia nel suo sistema di riferimento avra' equazione del %tipo y=ax<sup> $\hat{ }$ </sup>2+bx+c: b=0 perche' ha per asse l'asse delle y; pertanto %l'equazione e'  $y=ax^2+c$ .

%Rimangono da trovare i coefficienti. Io voglio che passi per il punto %D rot e che li' la sua tangente sia la retta DC

```
a_par=(-(4<sup>*</sup>q_d)c)+(((4<sup>*</sup>q_d)c)^2)-4<sup>*</sup>4*(xd_rot)^2)*(m_d c^2)^0.5)/(2*4*(xd_{rot}^2);
b_par=0;
c_par=-a_par*(xd\_rot^2);
```

```
%equazione parabola obliqua: yst= -ax^2+cxst= linspace(xd_rot, -xd_rot);
yst= a_par*xst.^2+c_par;
```

```
xdr=[;ydr = [];
```

```
for n=1:length(xst)
xdr=[xdr (xst(n)*cos(-alpha-rot)-yst(n)*sin(-alpha-rot))+xm)];ydr=[ydr ((\text{yst}(n)*\cos(-\text{alpha\_rot})+\text{vst}(n)*\sin(-\text{alpha\_rot}))+\text{ym})];
end
```

```
%PARABOLA CUSPIDE: (-1255/54, -1004/27)%
```
%ripeto il procedimento seguito per la prima parabola  $vb_1 = -37;$  $xb_1=(-yb_1-502)/(20);$  $xc_1 = -1255/54;$  $yc_1 = -1004/27$ ;  $CB_1 = ((xc_1-xb_1)^2+(yc_1-yb_1)^2)(1/2);$ 

%calcolo di xd  $xd1.1 = (-(2*(xc.1+(1.6)*yc.1)) + (((-2*(xc.1+(1.6)*yc.1))^2) - 4*(1+(1.6)^2))^*$  $(xc_1^2+yc^2-CB_1^2)(1/2)/(2*(1+1.6^2));$ 

 $xd2_1 = (-(2*(xc_1+(1.6)*yc_1)) - (((-2*xc_1-2*(1.6)*yc_1)^2) - (4*(1+(1.6)^2)*c_1^2) - (4*(1+cos_1*2)) - (4*(1+cos_1*2)) - (4*(1+cos_1*2)) - (4*(1+cos_1*2)) - (4*(1+cos_1*2)) - (4*(1+cos_1*2)) - (4*(1+cos_1*2)) - (4*(1+cos_1*2)) - (4*(1+cos_1*2)) - (4*(1+cos_1*2)) - (4*(1+cos_1*2)) - (4*(1+cos_1*2)) - (4*(1+cos_1*2)) - (4*($  $(xc_1^2+yc_1^2-CB_1^2)^(1/2)/(2*(1+1.6^2));$ 

%scelgo tra le due soluzioni quella che mi restituisce il valore corretto if  $xd1_1$  $>xc_1$  $xd_l=xd1_l;$ else  $xd_1=xd2_1;$ 

end

%xd e' calcolata e corretta: posso calcolare la yd  $xd_1;$  $yd_1=1.6*xd_1;$ 

%posso calcolare il punto M  $xm_1=(xb_1+xd_1)/2;$  $ym_1=(yb_1+yd_1)/2;$ 

%calcolo il coefficiente angolare e l'intercetta dell'asse CM  $m_{\text{cm}} = (ym_{1-yc_{1}})/(xm_{1-xc_{1}});$  $q_{cm} = \text{y}c_{1-x}c_{1}*(\text{y}m_{1-y}c_{1})/(\text{xm}1-\text{xc}1));$ 

%calcolo il punto P che mi serve per ricavare l'angolo di rotazione  $xp_1 = xd_1;$  $yp_1 = yb_1;$ 

%ora devo calcolare la lunghezza PB e DB  $PB_1 = abs(xb_1-xp_1);$ DB\_1= $((xb_1-xd_1)^2+(yb_1-yd_1)^2)(0.5)$ ;  $PD_1 = abs(yd_1-yp_1);$ 

%calolo l'angolo di rotazione del sistema di riferimento obliquo cui %riferiro' la parabola  $tg$ -alpha<sub>-1</sub> = PD<sub>-1</sub>/PB<sub>-1</sub>;  $alpha_rot_1 = \text{atan(tg_aipha_1)};$ 

%il punto D nel nuovo sistema di riferimeno che ha per assi la retta DB %e la retta CM sta proprio sul nuovo asse delle ascisse, per cui le sue %coordinate saranno (-MD, 0). Per cui ora devo calcolare la lunghezza %di MD  $MD_1 = ((ym_1-yd_1)^2+(xm_1-xd_1)^2)^2(0.5);$  $xd\_rot_1 = MD_1;$  $yd\_rot\_1= 0;$ 

%calcolo adesso la distanza MC che mi serve per trovae le coordiante di C %in nuovo sistema di riferimento per poi calcolare la retta CD in nuovo

%sistema di riferimento per poi imporla come tangente alla parabola in D CM  $1 = ((y c_1 - y m_1)^2 + (x c_1 - x m_1)^2)^2 (0.5);$  $xc\_rot_1 = 0$ ;  $yc\_rot_1 = -CM_1;$  $m_d c_1 = (-\gamma c_{rot} - 1)/xd_1;$  $q$ <sub>-dc</sub> $1$  =yc<sub>-rot-1;</sub>

```
%la parabola obliqua nel suo sistema di riferimento avra' equazione del tipo
\%y=ax<sup>\hat{ }</sup>2+bx+c: b=0
%perche' ha per asse l'asse delle y; pertanto l'equazione e' y=ax^2+c.
%Rimangono da trovare i coefficienti. Voglio che passi per il punto
%D_rot e che li' la sua tangente sia la retta DC
a_par_1=(-(4<sup>*</sup>q_d-c_1)+(((4<sup>*</sup>q_d-c_1)^2)-4<sup>*</sup>4<sup>*</sup>(xd_rot_1)^2)*(m_d c_1^2)^0.5)/(2*4*(xd_{rot_1^2});
b_{\text{par}} 1=0;
c_par_1 = -a_par_1*(xd\_rot_1^2);
%equazione parabola obliqua: yst= -ax^2+cxst_1 = linspace(xd_rot_1, -xd_rot_1);
yst_1 = a_{par_1} *xst_1.^2+c_par_1;
xdr_1=[];
ydr_1 = [];
for n=1:length(xst<sub>-1)</sub>
xdr_1=[((xst_1(n)*cos(-alpha宾-ot_1)-vst_1(n)*sin(-alpha_rot_1))+xm_1)xdr_1];ydr_1=[((yst_1(n)*cos(-alpha_rot_1)+xst_1(n)*sin(-alpha_rot_1))+ym<sub>-1</sub>) ydr<sub>-1</sub> ];
end
%PARABOLA NELLA CUSPIDE: (-25,-2)%
yB1 = -2.18;
xB1=(-yB1-502)/(20);xc1 = -25;yc1 = -2;CB1= ((xc1-xB1)^2+(yc1-yB1)^2)(1/2);
```

```
%calcolo di xd
xd1_1 = ((-(2*xc1+0.1-(1/5)*yc1)) + (((-2*xc1+0.1-(1/5)*yc1)^2) - 4*(1+1/100)*(xc1^2+yc1^2-CB1^2+0.25-yc1)(1/2)/(2^*(1+1/100));xd2.1= ((-(-2*xc1+0.1-(1/5)*yc1)) - (((-2*xc1+0.1-(1/5)*yc1)^2)-4*(1+1/100)*(xc1^2+yc1^2-CB1^2+0.25-yc1)(1/2)/(2^*(1+1/100));%scelgo tra le due soluzioni quella corretta
if xd1_1 < xc1xd1=xd1_1;else
xd1=xd2_1;end
%xd e' calcolata e corretta: posso calcolare la yd
xd1;
yd1=(1/10)*xd1+0.5;%posso calcolare il punto M
xml=(xB1+xd1)/2;ym1=(yB1+yd1)/2;%calcolo il coefficiente angolare e l'intercetta dell'asse CM
m cm1= (\gamma m1-\gamma c1)/(\gamma m1-\gamma c1);
q_{cm}1 = yc1-xc1*((ym1-yc1)/(xm1-xc1));%calcolo il punto P che mi serve per ricavare l'angolo di rotazione
xp1=xd1;
```

```
yp1=yB1;
```

```
%ora devo calcolare la lunghezza PB e DB
PBI = abs(xB1-xp1);DB1=((xB1-xd1)ˆ2+(yB1-yd1)ˆ2)ˆ(0.5);
PDI = abs(yp1-yd1);
```
%calolo l'angolo di rotazione del sistema di riferimento obliquo cui %riferiro' la parabola  $tg$ -alpha $1 =$ PD1/PB1;

```
alpha_rot1 = \text{atan}(tg_\text{a}l);
```
%il punto D nel nuovo sistema di riferimento che ha per assi la retta DB %e la retta CM sta proprio sul nuovo asse delle ascisse, per cui le sue %coordinate saranno (-MD, 0). per cui ora devo calcolare la lunghezza %di MD MD1=  $((ym1-yd1)^2+(xm1-xd1)^2)(0.5)$ ;  $xd\_rot1= -MD1;$  $yd_{rot}1= 0;$ 

%calcolo adesso la distanza MC che mi serve per trovae le coordiante di C %in nuovo sistema di riferimento per poi calcolare la retta CD in nuovo %sistema di riferimento per poi imporla come tangente alla parabola in D CM1=  $((\text{ycl-ym1})^2+(\text{xc1-xm1})^2)^(0.5)$ ;  $xc\_rot1= 0;$  $yc\_rot1= CM1;$  $m_dcl = (-yc_{rot1})/xd1;$  $q$ -dc $1$  =yc-rot $1$ ;

%la parabola obliqua nel suo sistema di riferimento avra' equazione del tipo  $\%$ y=ax<sup> $\degree$ 2+bx+c: b=0 perch ha per asse l'asse delle y; pertanto l'equazione</sup>  $%e'$  y= ax<sup> $2+$ </sup>c. %Rimangono da trovare i coefficienti. Io voglio che passi per il punto %D rot e che li' la sua tangente sia la retta DC a\_par1= $(-(4<sup>*</sup>q_dcl)+(((4<sup>*</sup>q_dcl)<sup>2</sup>)-4<sup>*</sup>4<sup>*</sup>(xd_rot1)<sup>2</sup>)<sup>*</sup>$  $(m_d c_1^2)^0.5)/(2*4*(xd_rot_1^2);$  $b$ -par $1=0$ ; c\_par1=-a\_par1 $*(xd\_rot1^2)$ ; %equazione parabola obliqua:  $vst = -ax^2+c$  $xst1=$  linspace( $xd\_rot1$ ,  $-xd\_rot1$ );  $yst1= a_part* xst1.^2+c_part;$  $xdr1=$ [];  $ydr1 = []$ ; for  $n=1$ :length(xst1)  $xdr1=[xdr1 ((xst1(n)*cos(-alpha-rot1)-yst1(n)*sin(-alpha-rot1))+xm1)];$ 

ydr1=[ydr1  $((\text{yst1}(n)*\cos(-\text{alpha\_rot1})+\text{vst1}(n)*\sin(-\text{alpha\_rot1}))+\text{ym1})$ ]; end

%PARABOLA CUSPIDE: (25,2)%

 $yb2= 2.18;$  $xb2=(-yb2+502)/(20);$  $xc2= 25;$  $yc2=2$ ; CB2=  $((xc2-xb2)^2+(yc2-yb2)^2)(1/2);$ 

%calcolo di xd  $xd1.2= ((-(2*xc2-0.1-(1/5)*yc2)) + (((-2*xc2-0.1-(1/5)*yc2)^2)-4*(1+1/100)*$  $(xc2^2+yc2^2-CB2^2+0.25+yc2))^2(1/2)/(2*(1+1/100));$ 

 $xd2.2=((-(2*xc2-0.1-(1/5)*yc2)) - (((-2*xc2-0.1-(1/5)*yc2)^2) - 4*(1+1/100)*$  $(xc2^2+yc2^2-CB2^2+0.25+yc2))^2(1/2)/(2*(1+1/100));$ 

%scelgo tra le due soluzioni quella che mi restituisce il valore corretto if  $xd1_2$  $>xc1$  $xd2=xd1_2;$ else  $xd2=xd2.2;$ end

%xd e' calcolata e corretta: posso calcolare la yd xd2;  $yd2=(1/10)*xd2-0.5;$ 

%posso calcolare il punto M  $xm2=(xb2+xd2)/2$  $ym2=(yb2+yd2)/2$ 

%calcolo il coefficiente angolare e l'intercetta dell'asse CM  $m_{cm}$ 2= (ym2-yc2)/(xm2-xc2)  $q_{cm2} = yc2-xc2*((ym2-yc2)/(xm2-xc2))$ 

%calcolo il punto P che mi serve per ricavare l'angolo di rotazione

$$
xp2=xd2;\\yp2=yb2;
$$

%ora devo calcolare la lunghezza PB e DB  $PB2= abs(xb2-xp2);$ DB2= $((xb2-xd2)^2+(yb2-yd2)^2)(0.5);$ PD2=  $abs(yp2-yd2)$ ;

%calolo l'angolo di rotazione del sistema di riferimento obliquo cui %riferiro' la parabola  $tg$ -alpha2 = PD2/PB2;  $alpha_rot2 = \text{atan(tg}_{\text{a}})$ 

%il punto D nel nuovo sistema di riferimento che ha per assi la retta DB %e la retta CM sta proprio sul nuovo asse delle ascisse, per cui le sue %coordinate saranno (-MD, 0). per cui ora devo calcolare la lunghezza %di MD MD2=  $((ym2-yd2)^2+(xm2-xd2)^2)(0.5)$ ;  $xd\_rot2= MD2;$ yd\_rot $2= 0$ ;

%calcolo adesso la distanza MC che mi serve per trovae le coordiante di C %in nuovo sistema di riferimento per poi calcolare la retta CD in nuovo %sistema di riferimento per poi imporla come tangente alla parabola in D CM2=  $((yc2-ym2)^2+(xc2-xm2)^2)(0.5);$  $xc\_rot2= 0;$  $yc\_rot2 = -CM2;$  $m_d c2 = (-yc_{rot2})/xd2;$  $q$ <sub>-dc2</sub> =  $yc$ -rot2;

%la parabola obliqua nel suo sistema di riferimento avra' equazione del tipo  $\%$ y=ax<sup> $\degree$ 2+bx+c: b=0 perche' ha per asse l'asse delle y; pertanto</sup> %l'equazione e'  $y=ax^2+c$ . %Rimangono da trovare i coefficienti. Io voglio che passi per il punto %D rot e che li' la sua tangente sia la retta DC a\_par2= $(-(4<sup>*</sup>q_dc2)+(((4<sup>*</sup>q_dc2)^2)-4<sup>*</sup>4<sup>*</sup>(xd_rot2)^2)*$  $(m_d c^2^2)^0.5)/(2^*4*(xd_rot2^2))$  $b$ \_par $2=0$ ;

```
c_par2=-a_par2*(xd\_rot2^2)
```

```
%equazione parabola obliqua: yst= -ax^2+cxst2= linspace(xd_rot2, -xd_rot2);
yst2= a_par2*xst2.^2+c_par2;
```
 $xdr2=$ []; ydr2=[];

```
for n=1:length(xst2)
xdr2=[((xst2(n)*cos(-alpha-rot2)-yst2(n)*sin(-alpha-rot2))+xm2) xdr2];ydr2=[((yst2(n)*cos(-alpha-rot2)+xst2(n)*sin(-alpha-rot2))+ym2) ydr2];
end
```
#### %GRAFICI FANALI%

 $x1=$  linspace(-100,xd1);  $y1 = (1/10)*x1+0.5;$  $x2=$  linspace( $xB1, -xB$ );  $y2 = -20*x2 - 502;$  $x3=$  linspace(-xd,xd);  $y3 = 1.6 \times 3$ ;  $x32=xdr$ ;  $x4=$  linspace( $xB, xb2$ );  $y4 = -20*x4 +502;$  $x5=$  linspace( $xd2,100$ );  $y5=(1/10)*x5-0.5;$  $x=[x1 \times 1 \times 2 \times 1]$  x3 xdr x4 xdr2 x5]; phix  $=$  [y1 ydr1 y2 ydr\_1 y3 ydr y4 ydr2 y5]; figure plot(x,phix,'k') grid on xlabel('x') ylabel('phi(x)') title('grafico della nonlinearita" phi(x) con cuspidi arrotondate')

### 6.3 Terza routine

Routine Matlab per generare il sistema avente come non-linearità la funzione  $\phi(x)$  con punti angolosi arrotondati dalle parabole ottenute tramite la routine precedente.

```
function xdot=sistemapar(t,x)%equazioni di stato senza la phi(x)x1 = -x(1) + x(2);x2 = x(1) + x(3);x3 = -x(1);
```

```
%definizione della phi(x) nel caso cuspidi arrotondate con parabole
%prima retta
```

```
if x(1) \leq -25.1793phix= (1/10)*x(1)+0.5;
```

```
%prima parabola
elseif x(1) - 25.1793 && x(1) < = -24.9910
alpha_rot= 0.7106;
a_{\text{par}} = -4.2289;c_{\text{par}}= 0.0653;m<sub>cm</sub>= 1.1621;
q<sub>-cm</sub>= 27.0513;
xm= -25.0852;
ym= -2.0990;
xk=-q_{cm}/m_{cm};
MK = sqrt(ym^2 + (xm-xk)^2);
yo_abs= abs(xk)*sin(alpha_rot)+MK;xo_abs=abs(xk)*cos(alpha rot);
xo = xo_abs;
y_0 = y_0 abs;
A= a-par*sin(alpha-rot)^2;
B = -2*x(1)*cos(alpha\_rot)*sin(alpha\_rot)*a\_par-cos(alpha\_rot)-2*a\_par*xo*sin(alpha\_rot);C= a_par*x(1)^2*cos(alpha_rot)^2+a_par*xo^2+2*a_par*xo*x(1)*
cos(alpha_rot)-x(1)*sin(alpha_rot)-yo+c-par;
```

```
phix_1= (-B+((B^2-4*A*C)^(0.5)))/(2*A);phix_2=(-B-((B^2-4*A*C)^(0.5)))/(2*A);
if phix_1 >= -2.1800phix = phix_1;else
phix = phix_2;end
%seconda retta
elseif x(1) = -24.9910 && x(1) < = -23.2500
phix=-20*x(1) -502;
%seconda parabola
elseif x(1) > = -23.2500 && x(1) < = -23.1425
alpha_rot= 0.2543;
a_{\text{par}}= 28.8013;c_{\text{par}} = -0.0889;m<sub>cm</sub>= 3.8469;
q<sub>cm</sub>= 52.2198;
xm = -23.1962;
ym= -37.0140;
xk=-q cm/m cm;
MK = sqrt(ym^2 + (xm-xk)^2);
yo_abs = abs(xk)*sin(alpha_rot)+MK;xo_abs=abs(xk)*cos(alpha rot);xo = xo_abs;y_0 = y_0 abs;
A= a-par*sin(alpha-rot)^2;
B = -2*x(1)*cos(alpha\_rot)*sin(alpha\_rot)*a\_par-cos(alpha\_rot)-2*a\_par*xo*sin(alpha\_rot);C= a_par*x(1)^2*cos(alpha_rot)^2+a_par*xo^2+2*a_par*xo*x(1)*
cos(alpha_rot)-x(1)*sin(alpha_rot)-yo+c-par;phix_1= (-B+((B^2-4*A*C)^(0.5)))/(2*A);phix_2=(-B-((B^2-4*A*C)^(0.5)))/(2*A);
if phix_1 \leq -37
```

```
phix=phix 1;
else
phix=phix 2;
end
%terza retta
elseif x(1) > = -23.1425 && x(1) < = 23.1425
phix=1.6 * x(1);
%terza parabola
elseif x(1) > = 23.1425 && x(1) < = 23.2500
alpha_rot= 0.2543;
a_{\text{par}} = -28.5218;c_{\text{-}}par= 0.0880;m<sub>cm</sub>= 3.8469;
q<sub>-cm</sub>= -52.2198;
xm= 23.1962;
ym=37.0140;
xk=-q cm/m cm;
MK = sqrt(ym^2 + (xm-xk)^2);
yo_abs = xk*sin(alpha_rot) + MK;xo_abs=xk*cos(alpha_rot);xo = -xo_abs;y_0 = -y_0 abs;
A=a par*sin(alpha rot)^2;
B = -2*x(1)*cos(alpha\_rot)*sin(alpha\_rot)*a\_par-cos(alpha\_rot)-2*a\_par*xo*sin(alpha\_rot);C= a_par*x(1)^2*cos(alpha_rot)^2+a_par*xo^2+2*a_par*xo*x(1)*
cos(alpha_{r}x) - x(1) * sin(alpha_{r}x) - yo + c_{r}x;
```

```
phix_1= (-B+((B^2-4*A*C)^(0.5)))/(2*A);phix 2 = (-B - ((B^2 - 4^*A^*C)^(0.5)))/(2^*A);
```

```
if phix_1>=37phix=phix 1;
else
phix=phix 2;
```

```
end
```
%quarta retta

```
elseif x(1) > = 23.2500 & & x(1) < = 24.9910
phix=-20*x(1)+502;
```

```
%quarta parabola
```

```
elseif x(1) > = 24.9910 & & x(1) < = 25.1793
alpha_rot= 0.7106;
a_{\text{-}par} = 4.2310;c_{\text{par}} = -0.0653;m<sub>cm</sub>= 1.1621;
q_cm= -27.0513;
xm= 25.0852;
ym= 2.0990;
xk=-q cm/m cm;
MK = sqrt(ym^2+(xm-xk)^2);
yo_abs= abs(xk)*sin(alpha_rot)+MK;xo_abs=abs(xk)*cos(alpha_rv);xo = -xo_abs;
yo= -yo abs;
A= a-par*sin(alpha-rot)^2;
B = -2*x(1)*cos(alpha\_rot)*sin(alpha\_rot)*a\_par-cos(alpha\_rot)-2*a\_par*xo*sin(alpha\_rot);C= a_par*x(1)^2*cos(alpha_rot)^2+a_par*xo^2+2*a_par*xo*x(1)*
cos(alpha_{r}x) - x(1) * sin(alpha_{r}x) - yo + c_{r}x;
```

```
phix_1= (-B+((B^2-4*A*C)^(0.5)))/(2*A);phix 2 = (-B - ((B^2 - 4^*A^*C)^(0.5)))/(2^*A);
```

```
if phix_1 <= 2.1800phix=phix_1;
else
phix=phix 2;
end
%ultima retta
```

```
else
phix=(1/10)*x(1)-0.5;end
xdot=[x1-phi:x; x2; x3+0.5*phi:x];return
```
### 6.4 Quarta routine

Routine Matlab per simulare l'andamento del sistema, graficando l'evoluzione degi stati nel tempo.

close all clear all clc

%definizione di stato iniziale, tempo iniziale e finale

 $t0=0;$ tf=1000; x0=[-70 -85 0];

```
options= odeset('RelTol', 1e-8);
```
%funzione che genera le traiettorie nel primo caso considerato nel %capitolo 4 % $[t, x] =$ ode45(@sistema,  $[t0 \text{ tf}], x0$ , options);

%funzione che genera le traiettorie nel secondo caso considerato nel %capitolo 4  $%$  [t, x]=ode45(@sistema, [t0 tf], x0)

%funzione che genera le traiettorie nel caso con cuspidi arrotondate con %parabole

 $[t, x] =$ ode45(@sistemapar, [t0 tf], x0, options);

```
%plot dell'evoluzione degli stati nel tempo
% figure
% plot(t, x(:,1), '-')% grid on
% figure
% plot(t, x(:,2), '-')% grid on
% figure
% plot(t, x(:,3), '-')% grid on
figure
plot(t,x(:,1), '-', t, x(:,2), '-', t, x(:,3))
grid on
figure
plot3(x(:,1), x(:,2), x(:,3))
```

```
grid on
xlabel('x')
ylabel('y')
zlabel('z')
title('Grafico tridimensionale della traiettoria del sistema')
```

```
figure
plot(x(:,1), x(:,2))grid on
xlabel('x')
ylabel('y')
title('Grafico della proiezione nel piano z=0 della traiettoria del sistema')
```
# Elenco delle figure

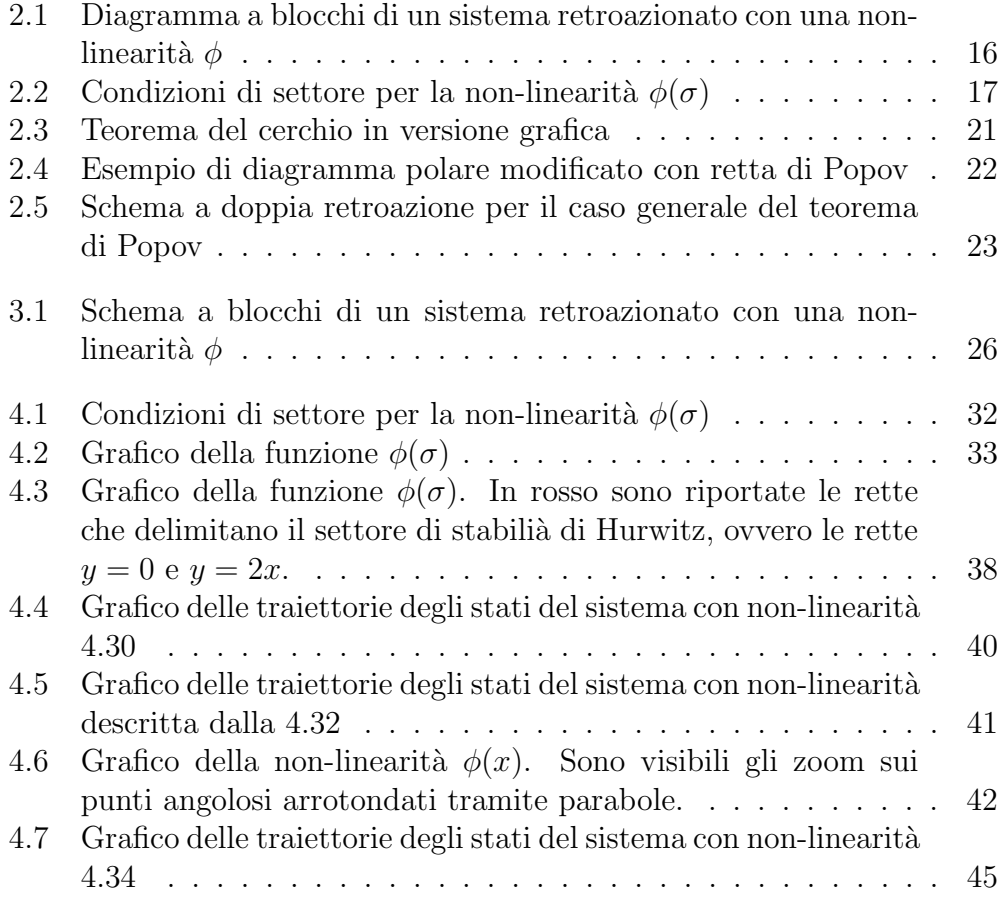

## Bibliografia

- [1] Fornasini E., Appunti di Teoria dei Sistemi, Edizioni Progetto Padova,
- [2] Allgöwer F., Einige wichtige Sätze zur Stabilitätstheorie von Lyapunov, Universität Stuttgart, 2008
- [3] Blondel V.D., Megretski A., Unsolved Problems in Mathematical Systems and Control Theory, Princeton University Press, Princeton, 2004
- [4] Kalman R.E., Lyapunov functions for the problem of Lur'e in automatic control, Research Institute for advanced study, Baltimore, December 1962
- [5] Rǎsvan V, Popescu D., On the problem of Aizerman, University of Craiova, Romania
- [6] Rǎsvan V, An evergreen benchmark in absolute stability-the gyroscopic pendulum I: the Aizerman problem, University of Craiova, Romania
- [7] Faurre P., Clerget M., Germain F.,Operateurs rationnels positiv application `a l'hyperstabilit´e et aux processus a´eatoires, Dunod, 1979
- [8] Bisiacco M., M.E. Valcher, Controlli automatici, tutto quello che avreste voluto sapere a riguardo ma non avete mai osato chiedere, Edizioni Libreria Progetto, Padova, 2008
- [9] V.A. Pliss, Certain problems in the theory of stability of motion in the whole, Izdatel'stvo Leningradskogo Universiteta, 1958, Nasa technical translation, Washington D.C., August 1965
- [10] A.G. Dewey, E.I. Jury, A note on Aizerman's conjecture, IEEE Transactions on automatic control, 1965
- [11] M. Pavon, S.Pinzoni, Lezioni di controlli automatici con esercizi svolti - III edizione, Edizioni Libreria Progetto, Padova, 1997
- [12] G.F. Franklin, J.D. Powell, A. Emami, Naeini, Controllo a retroazione di sistemi dinamici volume II, Edises, 2005
- [13] G. Bettin, Appunti per il corso di Fisica Matematica settore di Ingegneria dell'informazione anno accademico 2011-1012
- [14] D.Danciu, Absolute stability conditions for some scalar nonlinear timedelay systems with monotone increasing nonlinearity, University of Craiova